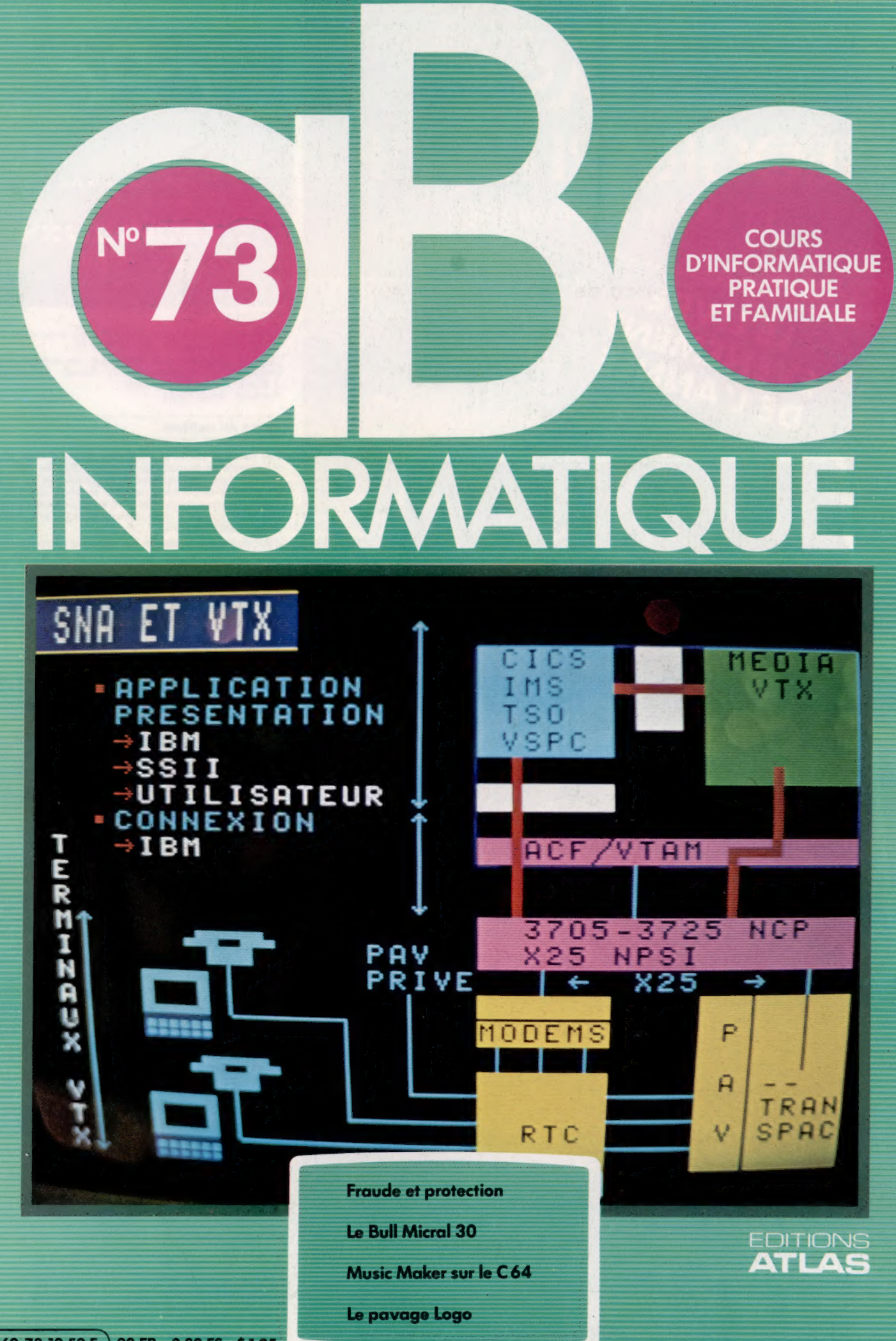

 $(M 6062 - 73 - 12,50 F) 90 FB - 3,80 FS - 51.95$ 

Page manquante (publicité et colophon)

# Du bout des doigts

Music Maker est un ensemble qui fait usage d'un clavier à deux octaves installé sur un Commodore 64. Le but? Tirer un meilleur parti des possibilités sonores du micro-ordinateur.

Les ordinateurs personnels sont souvent pourvus de possibilités techniques qui laissent véritablement espérer la création de périphériques spécialisés. C'est particulièrement vrai quant aux capacités graphiques et sonores de ces appareils pour lesquels de nombreux « additifs » ont déjà été construits. On sait que le Commodore 64, pourtant équipé d'une puce sonore très sophistiquée, ne dispose d'aucune commande BASIC qui permette d'en tirer parti! On a donc vu apparaître de très nombreux logiciels de création musicale, souvent excellents, mais qui doivent être mis en œuvre à partir du clavier de l'appareil, de type machine à écrire. Il serait très intéressant, et plus pratique, de se servir du 64 comme d'un piano. C'est précisément ce que Music Maker entend rendre possible.

Il comprend d'abord un cache en plastique, qu'il faut installer sur le corps de l'appareil, autour du clavier de base et des touches de fonction. Ce cache comporte, en sa partie centrale, des touches de piano qui viennent s'insérer sur les touches alphanumériques, grâce à une série d'ergots. Toute pression est donc répercutée jusqu'à l'unité centrale du 64. C'est une méthode assez primitive, mais qui a l'avantage d'être peu coûteuse et très fiable : il est rare de manquer une note, même en jouant très vite. Ce clavier piano se limite cependant à deux octaves.

# Lelogiciel d'accompagnement

Il existe en version cassette ou disquette. Le programme est commandé par menu, et met à contribution les touches de fonction. L'utilisateur peut modifier les sons produits en changeant sa hauteur, ou sa forme d'onde. Un rythme de basse et des percussions peuvent servir d'accompagnement ; un séquenceur permet de programmer des mélodies, puis de les exécuter. Tout comme les sons eux-mêmes, elles peuvent être stockées sur cassette ou disquette, puis chargées en mémoire à la demande.

Chacune des voix peut être définie de façon à produire tel ou tel effet sonore. L'option F6 détermine celle qui sera modifiée. Après quoi, il faut sélectionner les paramètres (entre 0 et 15) attribués à l'attaque, au déclin, au soutien et à la relâche : ils définissent le timbre particulier d'un son. Le programme vous demandera ensuite si vous comptez faire usage des filtres (qui suppriment certaines fréquences sonores). En cas de réponse positive, il voudra aussi savoir quels sont les réglages nécessaires.

**Croaue-notes** Destiné au Commodore 64,<br>Music Maker comprend un clavier en plastique qui se fixe sur l'ordinateur de façon à être en contact avec les touches alphanumériques, et d'un logiciel qui gère la production des sons et des notes. Les touches de fonction restent accessibles, car ce sont elles qui permettent la programmation proprement dite. Les résultats sont d'une<br>qualité étonnante. (Cl. Ian McKinnell.)

Le séquenceur est un élément important dans la création de musique sur ordinateur. Pourtant bien des logiciels musicaux le laissent de côté. Il joue une séquence de notes qu'il répète; sa programmation se fait en deux temps. Il faut d'abord entrer toutes les notes qui composent l'ensemble de la mélodie à l'aide du clavier du piano; ensuite, il est nécessaire de fixer la durée de chacune d'elles (donc le rythme de l'ensemble) en appuyant sur la touche F.

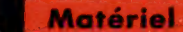

### MUSIC MAKER

#### PRIX \* \* LOGICIEL

#### Disponible sur cassette ou sur disquette.

#### **DOCUMENTATION**

Music Maker est accompagné de deux manuels. Le premier donne tous les\*conseils nécessaires à une bonne mise en route, mais, avec un peu d'expérience, il arrive un moment où l'on aurait besoin de plus de précisions. Le second se réduit à un ensemble de réduit à un ensemble de<br>partitions de chansons à<br>succès.<br>| FORCES

D'un prix raisonnable, Music Maker est un ensemble très intéressant qui permet d'utiliser le Commodore 64 comme un véritable instrument de musique.

#### FAIBLESSES

L'éventail des options reste très limité, surtout au niveau de la section rythmique (basse et percussion).

Les trois rythmes de percussion. disponibles sont un peu limités mais assez bien choisis. Les rythmes de la basse suivent ceux des percussions, bien qu'on puisse en modifier la hauteur, ou la supprimer complètement. En gros, selon le rythme choisi, le décalage varie d'une quinte ou d'une octave entière. Les touches curseur accélèrent ou ralentissent le tempo suivant le sens désiré.

Malheureusement, bien des options sont incompatibles les unes avec les autres. Si basse et percussion jouent simultanément, il n'est possible de se servir du clavier qu'en mode monophonique. Il est donc impossible de jouer des accords avec le rythme en fond sonore.

Cela est aussi vrai pour le séquenceur. Bien des groupes New Wave ont renoncé à se doter d'une section rythmique (batterie), ou, plutôt, confient ce soin à un appareil électronique. Cela n'est pas envisageable avec Music Maker — le séquenceur ne peut être accompagné de la basse et de la percussion. C'est ici le matériel qui est en cause. La puce SID {Sound Interface Device) ne dispose que de trois voix (plus un canal pour le bruit blanc, qui ne peut d'ailleurs être activé en même temps). L'appui simultané d'une touche et de la barre d'espace permet des effets de glissando — passage progressif d'une note à une autre — qui n'est pas non plus compatible avec la section rythmique; mais cette fois, cela est sans doute dû au fait que le son produit est de type numérique. Obtenir de la basse et de la batterie un changement suffisamment petit pour fournir un « glissement » très doux semble hors de portée des capacités du processeur. Actuellement, bien entendu. Mais beaucoup plus grave, il n'est pas

possible de reprogrammer la basse et la percussion, afin de les adapter à des besoins particuliers. Pourtant, cela n'aurait demandé que le recours à des procédés qui sont précisément utilisés par le séquenceur ; une programmation des rythmes selon les besoins aurait donné au logiciel une richesse bien plus grande.

Enfin, lorsqu'on joue en « temps réel », on ne peut modifier la voix ou l'octave choisie au départ. Dans les faits, l'usager est donc effectivement limité à deux octaves.

# Facilité d'emploi

Music Maker est vendu avec deux manuels. Le guide de l'utilisateur explique comment charger le programme et présente très succinctement les différentes fonctions. Il n'est pas très riche de précisions, mais suffira sans doute pour qui débute. Le programme est en effet commandé par menu et présente des instructions très claires, qui permettent de tirer un profit maximal des possibilités de l'ensemble. Le second fascicule explique brièvement les principes de la notation musicale, montre comment jouer au clavier, et contient les partitions de vingt-huit chansons à succès.

Music Maker est un logiciel intéressant, qui sait tirer parti des immenses possibilités sonores du Commodore 64. Les débutants apprécieront tout particulièrement sa facilité d'emploi. Les autres estimeront peut-être qu'il manque de souplesse, et que le clavier se prête mal à la création d'effets un tant soit peu complexes. Il représente pouret que le clavier se prête mal à la création d'effets<br>un tant soit peu complexes. Il représente pour-<br>tant un investissement profitable pour quiconque se sent une âme de compositeur.

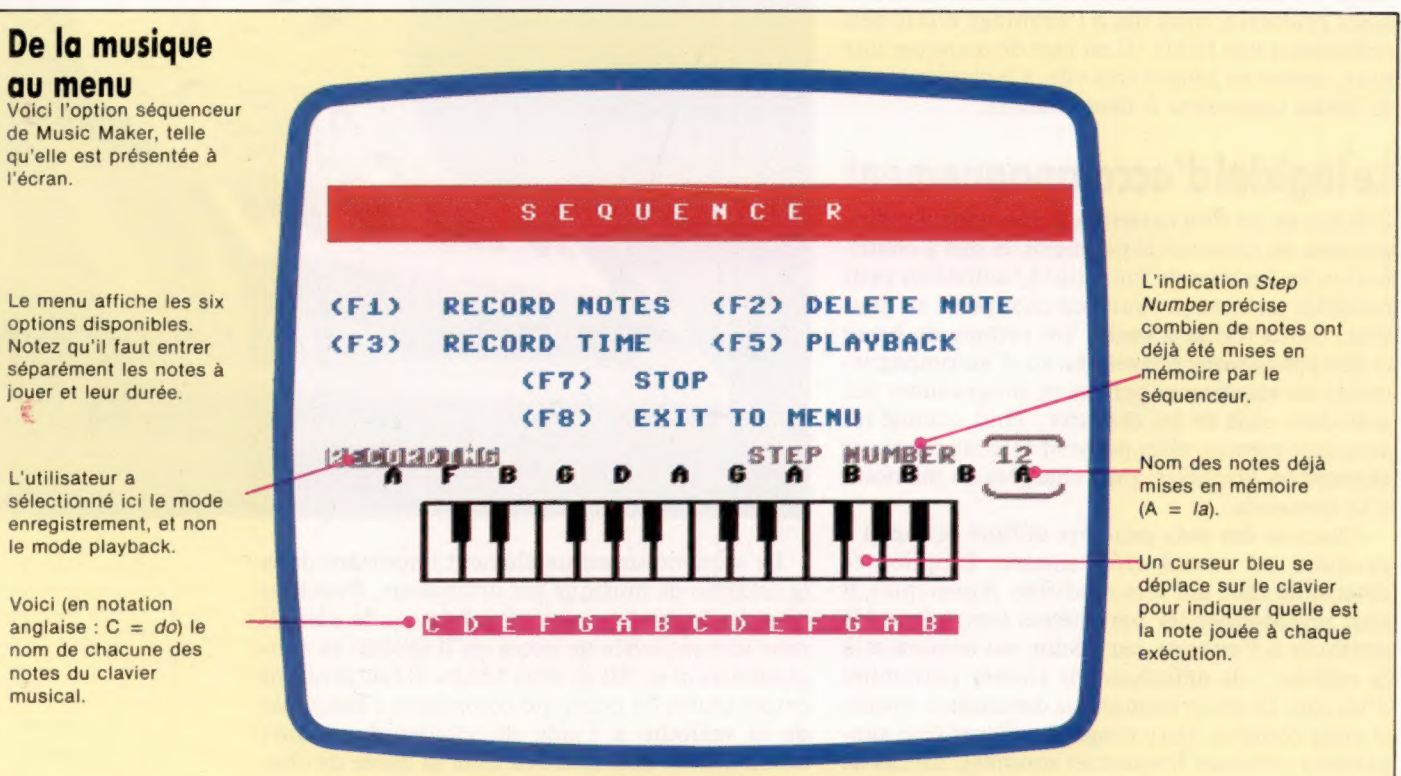

# **Fraude et protection**

La multiplication des traitements informatisés, leur aspect de plus en plus décentralisé et leur ouverture à une population plus nombreuse ont fait naître une forme de criminalité : la fraude informatique.

L'ordinateur a transformé la vie des entreprises, comme il bouleverse déjà celle des individus. Il a aussi entraîné une nouvelle forme de criminalité, que l'on qualifie souvent de « délinquance en col blanc ».

La fraude informatique a, en effet, connu ces dernières années un important développement, l'imagination et le savoir-faire des fraudeurs évoluant presque aussi rapidement que les techniques. Qu'elle porte sur des escroqueries ou sur des détournements d'informations de grande valeur, la fraude informatique peut avoir de très graves conséquences pour les utilisateurs de systèmes informatiques et, en première ligne, pour les entreprises.

C'est pourquoi celles-ci se sont intéressées de plus en plus près à ce qu'on appelle la « sécurité informatique » et à toutes les techniques de protection, aussi bien du matériel que du logiciel, afin de mettre à l'abri des biens qui représentent la plupart du temps un très lourd investissement en temps, en argent et en connaissances.

A l'instar d'un appartement ou de tout autre bien mobilier ou immobilier, le système informatique doit donc être protégé contre l'effraction. Pourtant, cette protection n'est pas aussi simple à réaliser qu'une porte blindée ou une alarme antivol dans un appartement. Beaucoup de personnes doivent avoir souvent accès à l'ordinateur et, par le biais des télécommunications, l'ensemble des individus concernés par un système informatique donné est fort difficile à circonscrire.

Par ailleurs, la sécurité informatique est encore auréolée d'un certain flou provenant de l'absence d'une véritable définition de la fraude informatique en tant que concept. La relation entre les deux domaines distincts que sont l'informatique et la délinquance est, en effet, peu aisée à définir.

De plus, le fraudeur informatique jouit, aux yeux de l'homme de la rue, d'un certain prestige : il est souvent considéré comme un petit malin, sinon comme le héros des temps modernes, tel qu'il est incarné dans le film War Games. Cette représentation peut s'expliquer par une certaine inquiétude vis-à-vis de l'informatique, dont le développement est si rapide que la technologie est souvent mal maîtrisée et ses conséquences mal appréhendées : certains craignent d'être dépassés par l'informatique, d'autres sentent peser une menace sur leurs libertés individuelles... Enfin, les victimes, elles-mêmes, de la délinquance informatique semblent relativement démotivées : elles paraissent avoir parfois plus à perdre qu'à gagner en dénonçant publiquement les fraudeurs.

Sur le plan juridique, le champ d'étude s'avère donc particulièrement étendu. En premier lieu, il y a la falsification de données. Il s'agit de fraudes, généralement financières, commises par altération des données numériques composant des fichiers ou des programmes. La falsification peut être simple, notamment lorsque le fraudeur se contente d'utiliser le système existant en le vouant à un objet illicite. Mais elle peut être complexe lorsque le fraudeur crée lui-même des programmes ou des fichiers. Ces fraudes nécessitent une très bonne connaissance du système informatiqueet, plus généralement, du système d'information et du contrôle interne de l'organisation visée. De nombreux experts considèrent que seules ces fraudes peuvent être qualifiées d'informatiques.

Une autre catégorie porte sur la fraude assistée par ordinateur. Il s'agit là de fraudes « classiques », perfectionnées grâce à l'ordinateur, instrument performant dont l'utilité ne saurait échapper aux délinquants. Entrent notamment dans cette catégorie la tenue de fausses comptabilités par des dirigeants d'entreprises et la création de faux documents par la délinquance

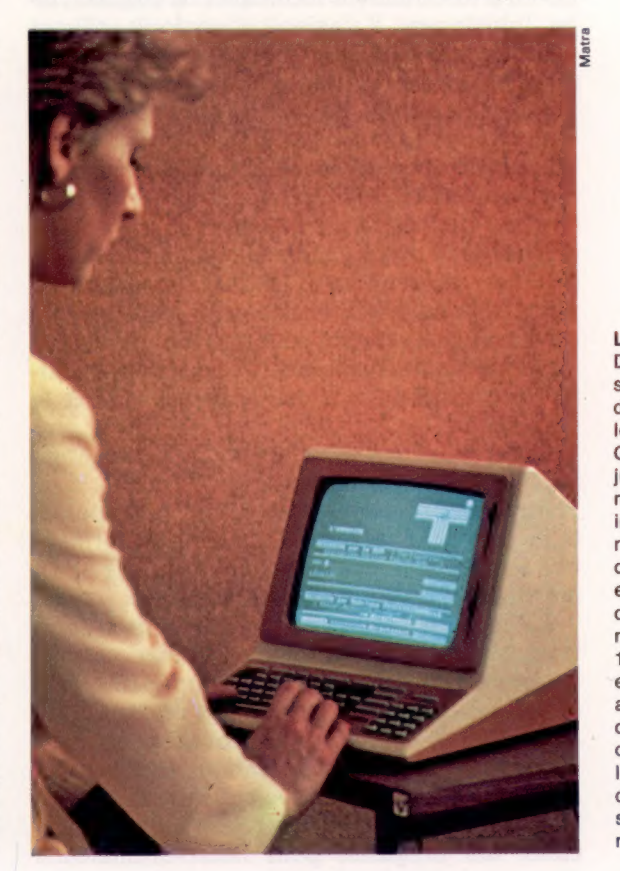

Deux attitudes extrêmes s'affrontent sur le terrain de la protection des logiciels : celle de Bill Gates, de Microsoft, qui, jusqu'au début de 1983. ne voyait aucun inconvénient aux recopies de logiciel, car cela avait, selon lui, pour effet d'élargir le marché dans des secteurs jugés non solvables (en avril 1983, Microsoft n'avait engagé qu'un seul procès au Japon); et l'attitude de Micropro, qui consistait à multiplier les procès lesquels, d'ailleurs, se terminaient souvent par des non-lieux.

La protection des logiciels

Fait divers informatique et football Pird age informatique et footpun Pire américain, and interest d'un collège de de pirater, Trevige Information collège de pirater,<br>Deux étudiants d'un collège de pirater,<br>Caltech, ont eu l'aventureuse idée de pirater,<br>le caltech, ont eu l'aventureur portable de l'aide<br>l'alte d'un Epson HX20) et d'un stade de<br>la Jeux étudiants<br>Caltech, ont eu l'aventureuse luc portable (en Caltech, ont eu l'aventureur portable (en Caltech, ont eu l'aventureur d'article de la l'aide de l'aventureur d'article de l'occurrence un Epson HX20) et d'un s eux<br>Caltech, ont eu l'availanteur<br>l'aide d'un propon HX20) et d'un stade de<br>l'occurrence un Epson HX20) et d'un stade de<br>l'occurrence un Epson HX20) et d'un stade de<br>l'occurrence un grandiques avant de choisir<br>les panneaux valted in the d'un overlate de d'un stade de<br>l'occurrence un Epson HX20) et un stade de<br>l'occurrence ux d'affichage d'un stade divers<br>les panneaux d'affichage d'un sesser de choisir<br>football. Ils ont pu ainsi faire parade Fallo occurrence un Epsoffichage a un<br>occurrence un d'affichage a un desenvoltes responses panneaux d'affichais avant de choisir<br>frotball. Ils ont pu ainsi avant de séquipes<br>frotball. Ils ont pu ainsi, les spectateurs ébah occurredux d'aliter part de choisir<br>les panneaux d'aliter à avant de choisir<br>lootball. Ils ont pu ainsi faire part de choisir<br>lootball. Ils ont pumois » se madélinitive de changer les noms des équipes<br>les partition. Ainsi, es pain. Ils ont pu atiques » avant des équipes<br>
cotball. Ils ont pu atiques » avant des étables<br>
messages « humoristiques noms des étables<br>
en définitive de changer les spectateurs étables<br>
en définitive de changer les sp potball: "<br>
messages " humoristies noms deux<br>
an définitive de changer les spectateurs ébanis<br>
an définitive de changer les spectateurs " se<br>
en compétition. Ainsi, les spectateurs " (MIT<br>
en compétition. " UCLA contre MIT algo and definitive de change is spectarions in définitive de change in définitive de contre l'ilinois in MIT<br>en compétition. Ainsi, les spectarions in MIT in Contre MIT is deux<br>ont pu voir « Caltech contre de deux<br>transfo in compétition. Allisin, contre MIT » (MIT)<br>ont pu voir « Caltech contre MIT » (MIT)<br>ont pu voir « Caltech contre des deux<br>transformer en « Caltech de celle des deux<br>transformer leux et savourer leux<br>etant l'université riv ransformer en « Galile de Celle de Transformer leur<br>stant l'université rivale de savourer leur<br>pirates).<br>Pour couronner le tout et savourer leuxe<br>prour couronner le transformer leur de transmission ansion inversite the savourer leur<br>pirates).<br>Pour couronner le tout et savourer leuxe<br>pirates).<br>victoire, les jeunes gens se sont offert le luxe<br>victoire, les jeunes gens se transmission<br>victoire, les jeunes de transmissio tant 1 units<br>pirates).<br>pour couronner le tout et savoit offert le luxe<br>pour couronner le sense sont offert le luxe<br>pour comment des problèmes de transmission<br>d'organiser un séminaire de transmission<br>d'organiser des problèm pirates). irates):<br>victoire, les jeunes gens se soit é : « Comment<br>victoire, les jeunes gens de transmission<br>d'organiser un séminaire des problèmes de transmission<br>d'organiser un séminaire des panneaux d'affichage ».<br>venir à bout de our versieures variaties de transmission<br>d'organiser un séminaire de transmission<br>d'organiser un séminaires de transmission<br>d'organiser un séminaire des panneaux d'affichage ».<br>venir à bout des panneaux d'atfichage » au Pa ictorie, un settimolemes de d'affichage ».<br>J'organiser un settimolemes de d'affichage ».<br>Venir à bout des problèmes d'affichage » au Parc<br>et commander des panne contre Jussieu » au 20.4.84. enir à bouter des paintre Jussieu »<br>et commander des paintre Jussieu »<br>des Princes?<br>des Princes?<br>(D'après Sequoia Press — Bulletin du 20.4.84.) A quand "<br>des Princes?

> organisée. La diffusion des connaissances et des matériels informatiques aura pour conséquence de banaliser ce type de fraudes.

En troisième lieu, on distingue le vol de services ou d'informations techniques ou commerciales. Initialement, il s'agissait d'employés utilisant à des fins personnelles les ressources informatiques de leur entreprise. Le vol de services s'est maintenant étendu, du fait de la mise à la disposition du public de services informatisés toujours plus nombreux et plus accessibles. Certaines fraudes sont, en effet, désormais à la portée d'un enfant : interrogation non autorisée de banques de données à partir de réseaux publics, et singulièrement de terminaux Minitel, utilisation de réseaux ou de « temps-machine » sur le compte d'un tiers. Cela résulte pour partie d'une confusion entre l'informatique ludique et l'informatique professionnelle, entre la convivialité et la permissivité.

Enfin intervient le sabotage. Dans la mesure où l'informatique constitue un élément clé de l'entreprise, elle sera toujours une cible potentielle pour le sabotage. Cependant, l'informatique semble déjà moins vulnérable qu'elle ne l'a été vis-à-vis de ce type de délinquance.

La copie de fichiers ou de programmes constitue, quant à elle, une fraude informatique déjà ancienne. Elle a d'abord posé le problème de la définition et de la protection des données dites « sensibles », notamment les données nominatives et les secrets de fabrication. Elle connaît aujourd'hui un grand développement à travers la copie de produits commercialisés, et en particulier des progiciels pour micro-ordinateurs.

L'enjeu se situe actuellement au niveau juridique. Dans ce domaine, la situation est encore incertaine et préoccupe les éditeurs de logiciels. En l'état actuel des choses, il semblerait que seule la protection par le droit d'auteur soit efficace. En effet, le droit des brevets ne peut pas s'appliquer : le droit français l'exclut expressément (article 6 de la loi du 2 février 1968, modifié par la loi du 13 juillet 1978). Seul, le droit d'auteur peut être invoqué comme moyen de protection du logiciel au plan international. En France, à la suite de récentes décisions des tribunaux, la tendance est d'estimer que les logiciels, de par leur originalité, doivent être considérés comme des œuvres protégées par le droit d'auteur.

Mais il n'est pas évident que cette protection soit adéquate. Le Syndicat national de l'édition (S.N.E.) estime que la production des logiciels grand public (jeux, didacticiels.…) ne se développera qu'à l'abri d'une protection juridique adéquate, nécessitant donc une modification de la loi actuelle sur le droit d'auteur.

Le système informatique a donc globalement trois relations possibles avec la fraude : il peut être un but, un environnement ou un moyen.

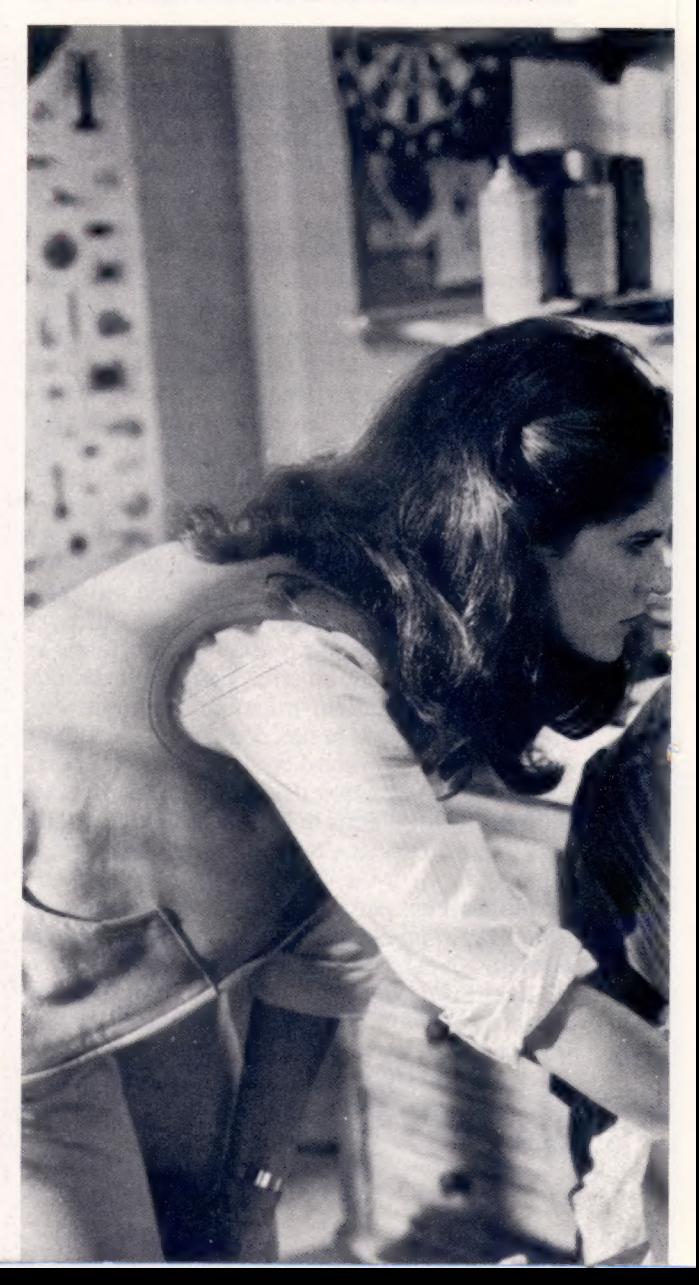

L'ordinateur devient un but lorsque le délinquant cherche à s'approprier matériels, programmes, fichiers ou temps de traitement pour les convertir en gains financiers.

L'environnement, quant à lui, est important pour ceux dont la fraude s'appuie sur des connaissances et des droits d'accès privilégiés, donc le plus souvent les employés d'un service. Néanmoins, des groupes externes ont souvent profité de l'environnement pour atteindre leurs buts (étudiants, terroristes, etc.).

Enfin, l'informatique comme moyen de perpétrer une fraude est comparable à une clé, et permet d'entrer dans un système sans laisser la moindre trace. Sont particulièrement visées les organisations dont l'information se rapporte à l'argent, les banques notamment, où les modifications illicites de fichiers sont parmi les plus fréquentes.

Pour faire face à la fraude informatique, il est nécessaire, surtout aux entreprises, pour lesquelles l'enjeu est vital, de bien connaître les risques, d'être informé des protections juridiques, de ne pas négliger les possibilités d'assurance et, surtout, de se tenir au fait des techniques disponi-

bles pour décourager, freiner ou détecter le processus frauduleux.

Tout d'abord, il faut faire un diagnostic sûr de la sécurité des installations et applications informatiques. Puis, le cas échéant, il faut définir des mesures appropriées pour améliorer cette sécurité, ainsi que pour prévenir et détecter des actes frauduleux. Enfin, il faudra organiser ces mesures en plan d'action et mettre en place le suivi de ce plan. Pour tout cela, deux éléments s'avèrent essentiels : une méthodologie et des moyens humains adéquats.

La méthodologie commence par la définition claire du périmètre et des objectifs de la protection. Elle porte ensuite sur l'évaluation de la sécurité de l'environnement informatique général, le contrôle des accès et celui des applications.

L'aspect humain consiste, pour une entreprise, à faire appel à des auditeurs-conseils. Leur action est plus souvent orientée vers la prévention des risques que vers la détection des fraudes. Mais, du fait de leurs acquis techniques et méthodologiques, ils se positionnent aussi comme de très précieux auxiliaires lorsqu'il s'agit d'intervenir après l'« accident ».

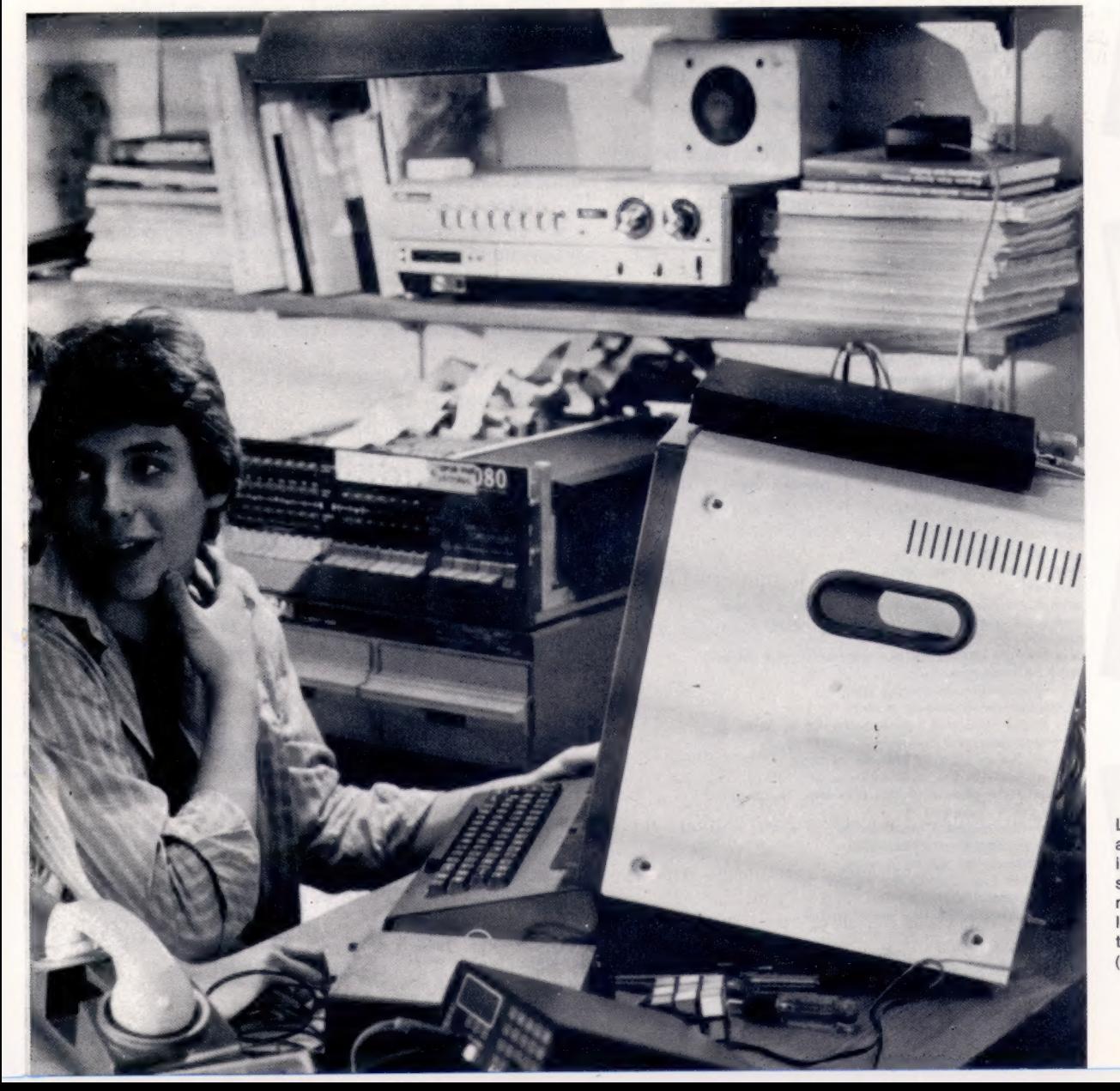

Le film War Games a rendu le fraudeur informatique sympathique. Les petits malins sont devenus les héros des temps modernes. (Coll. G. Troussier.)

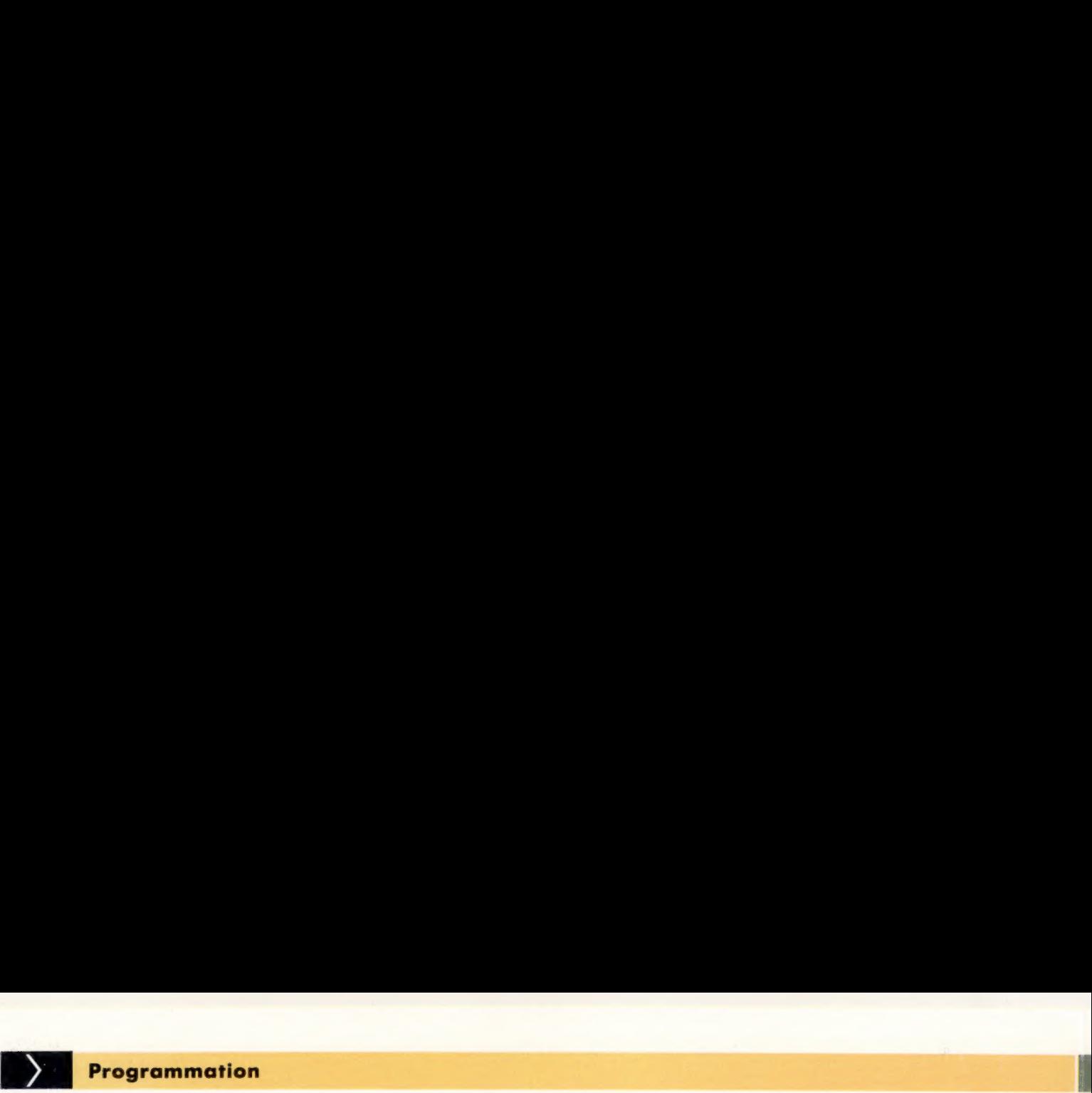

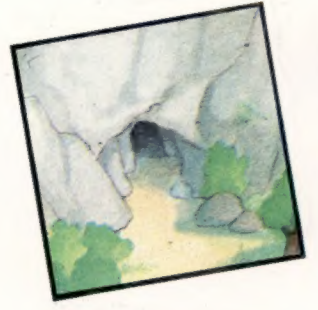

# **Nage ou meurs**

La programmation de notre jeu d'aventures touche à sa fin. Voyons comment traiter les deux derniers lieux spéciaux de la Forêt hantée, le marais et le village, et achevons le listage de Digitaya.

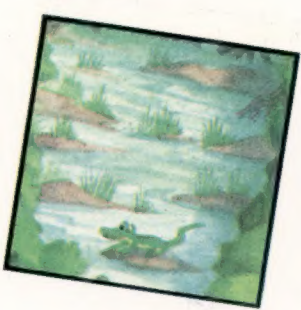

Il y a dans la Forêt hantée deux endroits qui restent à analyser : le village et le marais. Intéressons-nous d'abord à ce dernier. N'oubliez pas qu'avant toute programmation proprement dite il faut décider d'une intrigue précise, qui intègrera tous les lieux dont elle a besoin. Il n'est pas nécessaire qu'elle soit très complexe, mais chaque endroit, si on veut l'exploiter à fond, exigera beaucoup d'efforts — et consommera énormément d'espace mémoire!

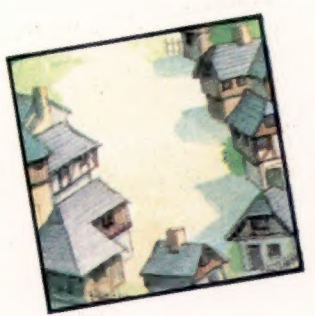

## Le marais

Les règles de base sont les suivantes : dès que le joueur pénètre dans le marais, il s'y enfonce. Il peut toujours faire usage des commandes normales; mais il lui est impossible de sortir de là. Une seule solution — nager. Mais cela n'est possible que si l'on transporte avec soi moins de deux objets. Pour échapper à la noyade, il sera donc parfois obligatoire de se débarrasser de l'un d'eux. Chaque objet abandonné dans le marais est, dans ce cas, définitivement perdu.

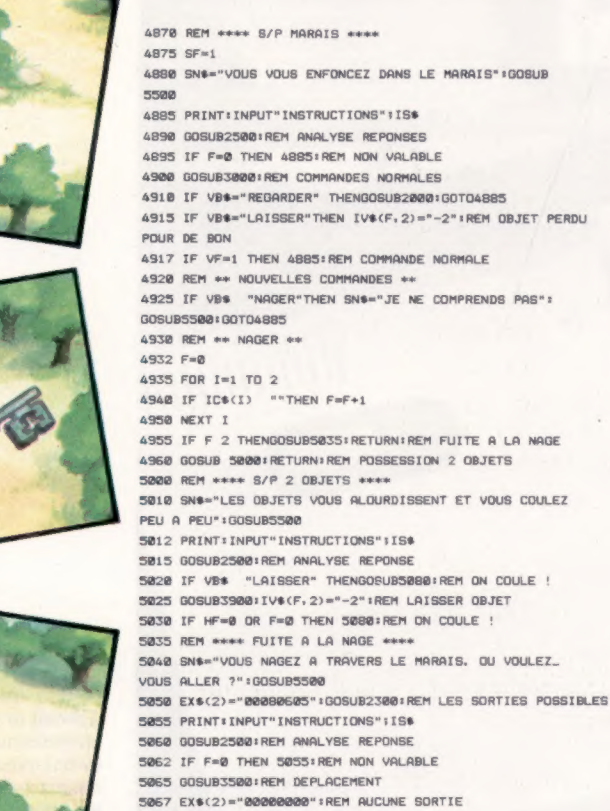

**SØ7Ø RETURN** 5075 1

SØRØ REM #\*\*\* S/P ON COULE ! \*\*\*\*

5085 SN\$="VOUS COULEZ ET VOUS VOUS NOYEZ AVEC ELEGANCE" GOSUB **SS20** S090 END

Les lignes 4870 à 4917 permettent un recours aux commandes classiques et font usage de routines déjà définies. Si, dès l'entrée dans le marais, le joueur décide de se séparer d'un objet, la routine LAISSER s'en chargera. Mais elle le replacera dans l'inventaire principal,  $|V_2(t)|$ , en se servant de la valeur actuelle de P (le pointeur de position). Cela veut dire que, pour le programme, l'objet se trouve désormais dans le marais. Si nous voulons qu'il disparaisse à jamais, nous allons devoir modifier l'entrée correspondante en  $N\$ [.].

IV\$(F,2) garde en mémoire la position de l'objet F. Il contient généralement le numéro attribué à l'endroit en question; il peut être aussi d'une valeur de — 1 si l'objet est transporté par le joueur. Pour que celui-ci ne puisse plus jamais le retrouver, il faut que |V\${F,2) ne soit plus interprété de cette manière. La ligne 4915 lui affecte donc la valeur — 2. F a déjà été spécifié grâce à la routine LAISSER.

Le joueur peut aussi décider de NAGER, et le programme passe alors à la ligne 4930. Le programme vérifie d'abord quels sont les objets qu'il emmène avec lui. S'il en a moins de deux, il lui est aussitôt possible de nager et de quitter le marais. Si ce n'est pas le cas, il a encore la ressource d'en abandonner un; s'il néglige de le faire, il coule et se noie.

La routine NAGER permet au joueur de s'en sortir, et de préciser dans quelle direction il veut aller. A l'origine, le chiffre contenu en DATA est 000000, indiquant qu'il n'existe aucune sortie. La ligne 5050 change tout cela et renvoie à la routine chargée d'indiquer les directions possibles. Le malheureux peut donc faire un choix parmi ces issues et quitter le marais. La ligne 5087 remet tout à zéro; en cas de passage ultérieur dans le marais, il n'aura plus de moyen de s'en tirer.

E.

# Le village

C'est en le traversant que le joueur pourra quitter la Forêt hantée; mais il n'est pas encore au bout de ses peines. En effet, les règles sont les suivantes :

- le village est entouré d'un mur apparemment infranchissable ;

— la seule porte qui existe est surveillée par un garde;

— celui-ci devra être tué avec le fusil si le joueur veut entrer.

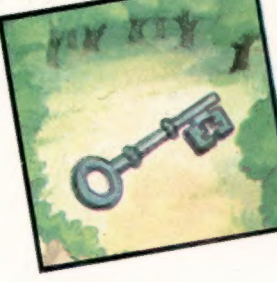

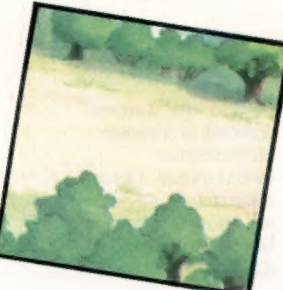

Une fois l'opération réalisée, il sera nécessaire d'ouvrir la porte avec la clé.

Il faut donc distinguer deux parties dans le programme « Village » : d'abord, il s'agit de trouver une solution au danger que représente le garde; ensuite, il est nécessaire que la porte soit ouverte. On peut très bien envisager un scénario dans lequel le joueur, muni du fusil, arrive au village et tue le garde. Mais il se rend alors compte qu'une clé est nécessaire pour ouvrir la porte. Si le joueur en question ne dispose pas de la clé, il devra alors faire demi-tour pour partir à sa recherche.

# Une seule fois!

Si, au retour du joueur, la description du village est la même qu'auparavant — c'est-à-dire que le garde est encore présent — cela n'aurait plus aucun sens.

S100 REM \*\*\*\* S/P VILLAGE \*\*\*\* S102 SF=1 5105 SN\$="LE VILLAGE EST ENTOURE D' UN GRAND MUR. " : GOSUBSS0Q S106 IF GF © THEN GOSUBS190:RETURN:REM PORTE 5107 SN\$="IL Y A UN GARDE A LA PORTE D' ENTREE": GOSUBSSOO S115 PRINT: INPUT" INSTRUCTIONS":1S\$ 5120 GOSUB2500:IF F=0 THEN 5115:REM NON VALABLE 5125 GOSUB3OO0:REM INSTRUCTIONS NORMALES 5130 IF VB\$="REGARDER" THEN GOSUB2000:REM DESCRIPTION 5135 IF VB\$="ALLER" AND MF=1 THEN RETURN 5140 IF VF=1 THEN S115:REM INSTRUCTION SUIVANTE 5145 IF VB\$ "TUER" THENSN\$=JE NE COMPRENDS PAS": GOSUB5500:GOTOS115 5150 REM #\* TUER #\* 5155 SN\$="TUER LE GARDE ? AVEC QUOI ?":GOSUB5500 S160 SN\$="ENTREZ UN OBJET OU I COMME INSTRUCTION": GOSUBSS00 5162 INPUT IS\$:1F 1S\$="1" THEN 5115 S165 GOSUB2500:REM ANALYSE 5167 IF F=@ THEN S16Q:REM NON VALABLE 5170 GOSUBSSO0:1IF F=Q THEN SN\$="JE N'EN VOIS PAS": GOSUBS500: GOTOS160 5172 OV=F:GOSUBS4SQ:REM OBJET POSSEDE ? S174 IF HF=0 THEN SN\$="VOUS N'EN N'AVEZ PAS":GOSUBSSO0: G0TOS160 5175 IF F 1 THEN SN\$="AUCUN INTERET !" :G0SUBSS00 : GOTOS 160 5180 SN\$="VOUS TUEZ LE GARDE" :GOSUBSSO0:GF=1 5185 : 5190 REM \*\*\*\* S/P PORTE FERMEE \*\*\*\* 5195 SN\$="VOUS AVANCEZ ET ESSAYEZ D' OUVRIR LA PORTE" 5200 SN\$=SN\$+"MAIS ELLE EST FERMEE ET REFUSE DE S' OUVRIR": GOSUBSS88 5205 PRINT: INPUT"INSTRUCTIONS";15\$ 5210 GOSUB2S00:1F F=Q THEN S205:REM NON VALABLE 5215 GOSUBT000:REM INSTRUCTIONS NORMALES 5220 IF VB\$="REGARDER"THEN GOSUB2000:REM DESCRIPTION S225 IF VB\$="ALLER" AND MF=1 THEN RETURN S230 1F VF=1 THEN S205:REM INSTRUCTION SUIVANTE 5232 IF VB\$="UTILISER" THEN 5240 5234 IF VB\$="OUVRIR" THENSN\$="ET COMMENT ?" :GOSUBSS00: GOTOS205 5235 SN\$="JE NE COMPRENDS PAS" :G0SUBSS00:GOTOS205 S240 GOSUBS3SOG:REM OBJET VALABLE 5242 OV=F:GOSUBS4SQ:REM OBJET TRANSPORTE ? S244 IF F=0 THEN SN\$="IL N'Y EN A PAS !":GOSUB5500: GOT05205 5246 IF HF=Q THEN SN\$="VOUS NE L'AVEZ PAS !"":GOSUBSS520: GOTOS205 5248 IF F 3 THEN SN\$="AUCUN INTERET PRATIQUE... ":GOSUB S500:G60T0520S 5250 REM ## SAUVE ! #\* 5255 SN\$="VOUS OUVREZ LA PORTE, ET, REVETEZ DES HABITS DU GARDE" S260 SN\$=SN\$+"VOUS TRAVERSEZ LE VILLAGE" :GOSUBSS20

5270 END

Un aspect particulier du jeu consiste donc à faire en sorte que les différents éléments du jeu ne se reproduisent qu'une seule fois. Si le garde a été tué, cette « caractéristique » doit être enregistrée une fois pour toute dans la description du village.

La difficulté est plus apparente que réelle. II suffit d'utiliser une variable qui précisera si le garde est ou non vivant. Appelons-là GF, et donnons-lui une valeur de 0 s'il est vivant, de 1 s'il est tué. Quand le joueur entrera dans le village, il faudra donc d'abord que le programme prenne connaissance de cette valeur.

La suite des événements présente moins de problèmes. Le joueur se dirige vers la porte. S'il a la clé et s'en sert pour l'ouvrir, il a réussi et quitte l'univers périlleux de la Forêt hantée. Sinon, rien n'est encore joué.

Pour mettre en œuvre nos deux dernières routines, il faut modifier, ligne 2720, la routine qui s'assure qu'un lieu présente ou non quelque chose de spécial. Une seule ligne suffit :

2720 ON P GOSUB 4590, 4870, 5100, 4590

### Variantes de basic

Spectrum:

Dans la Forêt hantée, remplacez SN\$ par S\$, IS\$ par T\$, VB\$ par B\$, IV\$(,) par V\$(,), EX\$() par X\$() et IC\$() par I\$(). Procédez aux changements de lignes

suivants :

2720 IF P=1 THEN GOSUB 4590 2722 IF P=2 THEN GOSUB 4870 2724 IF  $P=3$  THEN GOSUB 5100 2726 IF P=4 THEN GOSUB 4590

4937 LET A\$=IC\$(N:GOSUB7000 4940 IF A\$<> «>THEN LET F=F+1

5175 IF F<>1 THEN LET S\$=«CELA» :LET A\$=VS(F,11:GOSUB7000 5177 IF F<>1 THEN LET S\$=S\$+4NE SERVIRA À RIEN» :GOSUB5500:GOT05160

5248 IF F<>3 THEN LET S\$=«CELA» :LET A\$=VS(F,1}:GOSUB7000 5249 IF F<>3 THEN LET S\$=S\$+«NE SERVIRA À RIEN» :GOSUB5500:G0T05205

Dans Digitaya, remplacez SN\$ par S\$, IS\$ par 1\$, VB\$ par B\$, IV\$(,) par V\$(,) et IC\$() par I\$(). Changez ces lignes :

3650 LET S\$=«CELA»:LET A\$=VSIF, 1): GOSUB 7000 3655 LET S\$=S\$+4NE SERT À RIEN, LA FORCE AUGMENTE)»

4520 LET V\$4,2)= STRSIINTIRND(1) \*40+8)

BBC Micro : Insérez cette ligne dans la Forêt hantée :

190 LET GF=0

Insérez cette ligne dans Digitaya :

 $4520$  IV\$(4,2) = RND(40) + 8

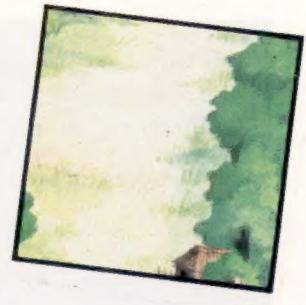

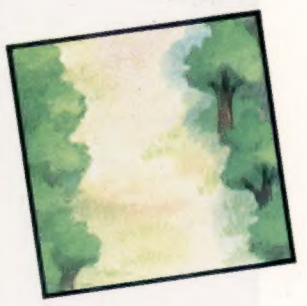

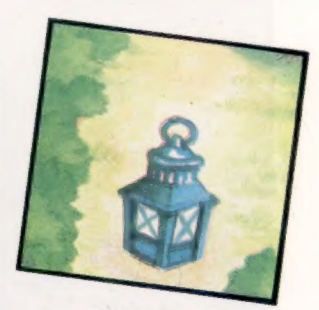

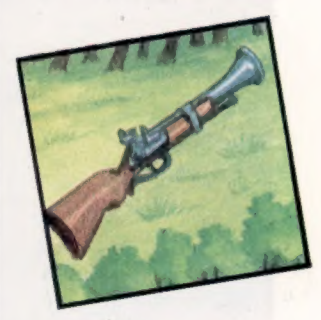

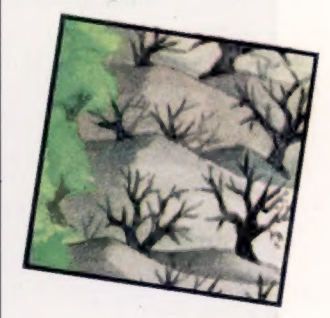

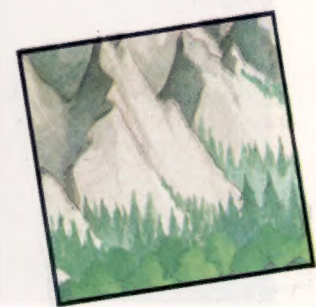

### **Listage Digitaya**

2960 REM \*\*\*\* S/P PORT UTILISATEUR \*\*\*\*  $2970 SF = 1$ 2980 SN\$="VOUS ETES PRESQUE TIRE D'AFFAIRE MAIS UN **EMPLOYE**" 2990 SN\$=SN\$+"VOUS BARRE LA ROUTE ET DIT QU'IL A POUR INSTRUCTIONS" 3000 SN\$=SN\$+"DE N'ACCEPTER QUE DES ENTREES. MAIS IL **ACCEPTE®** 3010 SN\$=SN\$+"TOUTES LES CARTES DE CREDIT" 3020 GOSUBS880 : REM FORMATAGE 3030 : 3040 PRINT: INPUT" INSTRUCTIONS": ISS 3050 GOSUB1700;REM ANALYSE REPONSE 3060 GOSUB1900:REM ACTIONS NORMALES 3070 IF MF=1 THEN RETURN: REM DEMI-TOUR 3080 IF VF=1 THEN3040; REM INSTRUCTION SUIVANTE 3090 IF VB\* "DONNER" THENPRINT "JE NE COMPRENDS PAS": **GOTO3RAR** 3100 : 3110 REM \*\* INSTRUCTION DONNER \*\* 3120 GOSUB5730:REM OBJET ACCEPTABLE ? 3130 IFF=0THENPRINT "IL N'Y EN N'A PAS":GOTO3040:REM INSTRUCTION SUIVANTE 3148 1 3150 REM \*\* CARTE CREDIT ? \*\* 3160 IF F STHENPRINT"IL N'ACCEPTE QUE LES CARTES DE CREDIT":GOTO3040 3170 1 3180 REM \*\* CARTE POSSEDEE ? \*\* **STRAINING ISLAM NP17** 3200 IFHF=@THENPRINT"VOUS N'EN N'AVEZ PAS !":GOTO 3040  $3210:$ 3220 SN\$="L'EMPLOYE PREND LA CARTE ET VOUS REMERCIE" 3238 GOSUBSBB81REM EORMATAGE 3240 SN\$="VOUS PASSEZ LA BARRIERE ET ENTREZ DANS LE PORT UTTI TSATEUR" 3250 GOSUBS880 REM FORMATAGE 3268 1 3270 REM \*\* DIGITAYA ? \*\* 3288 QU=61GOSUB5838 3290 IF HF=1 THEN 3380: REM GAGNE  $3300 +$ 3310 REM \*\* PERDU \*\* 3320 SN\$="VOUS ETES SORTI VIVANT DES ENTRAILLES DE LA MACHINE" 3330 SN&=SN&+"MAIS VOUS AVEZ ECHOUE" 3340 SN\$=SN\$+"PUISQUE VOUS NE RAMENEZ PAS DIGITAYA" 3350 GOSUB5880: REM FORMATAGE 3360 END 3370 1 3380 REM ## GAGNE ## 3390 SN\$="FELICITATIONS, VOUS AVEZ MENE A BIEN VOTRE MISSION" 3400 SN\$=SN\$+ "ET EXTIRPE DIGITAYA" 3410 SN\$=SN\$+"DES ENTRAILLES DE LA MACHINE" 3420 GOSUBSBBØ:REM FORMATAGE 3430 END 3448 : 3450 REM \*\*\*\* S/P PORT CASSETTE \*\*\*\* 3460 SF=1 3470 SN\$="UNE FORCE IRRESISTIBLE" 3480 SN\$=SN\$+"VOUS SUBMERGE PEU-A-PEU" 3490 GOSUB5880:REM FORMATAGE 3500 NS=0:REM DENOMBRE LES INSTRUCTIONS 3510 REM \*\* INSTRUCTIONS \*\* 3520 NS=NS+1: IFNS 3THEN3770: REM ASPIRE ! 3530 PRINT: INPUT" INSTRUCTIONS"; IS\$ 3540 GOSUB1700:REM ANALYSE INSTRUCTIONS 3550 GOSUB1900 : REM ACTIONS NORMALES

3560 IF MF=1THENMF=0: PRINT"VOUS NE POUVEZ bOUGER": GOTO3510 3570 IF VF=1THEN3510:REM INSTRUCTION SUIVANTE 3580 IF VB\* "UTILISER" THENPRINT "JE NE COMPRENDS **PAS": GOTO3510** 3590 REM \*\* INSTRUCTION : UTILISER \*\* 3600 GOSUBS730 REM ORJET VALABLE 2 3610 IFF=@THENPRINT"IL N'Y EN A PAS !":GOTO3510 3628 1 3630 REM \*\* OBJET : ACTIVATEUR TAMPON ? \*\* 3640 IF F=8 THEN3680; REM OK 3650 SN\$="CELA NE SERT A RIEN, LA FORCE AUGMENTE" 3660 GOSUB 5880: GOTO3510:REM INSTRUCTION SUIVANTE 3670 1 3680 OV=8:GOSURS830:REM ACTIVATEUR TAMPON 2 3698 IFHF=@THENSN\$="VOUS N'EN N'AVEZ PAS !"GOSUB588@: 60T03510 3700 : 3710 REM \*\* SAUVE 1 \*\* 3720 SN\$="L'ACTIVATEUR TAMPON S'OPPOSE A LA FORCE" 3730 SN\$=SN\$+"OUT DISPARATT PEU A PEU" 3740 GOSUB5880:REM FORMATAGE 3750 RETURN 3760 1 3770 REM \*\* ASPIRE VIVANT ! \*\* 3780 SN\$="LA FORCE EST TROP FORTE ET VOUS ETES **QSPTRE**" 3790 SN\$=SN\$+"A TRAVERS LE PORT CASSETTE DISPARAISSANT DANS LE NEANT MAGNETIQUE" 3800 GOSUB 5880; REM FORMATAGE **3818 END** 4180 REM \*\*\*\* S/P APPAREIL TROIS ETATS \*\*\*\*  $4190$  SF=1 4200 SN\$="UNE PANCARTE ANNONCE E/S MAIS COMME VOUS VOUS Y RENDEZ" 4210 SN\$=SN\$+"UN CONTROLEUR HURLE TICKET SIQUPLAIT" 4228 GOSURSBRØJREM EDRMATAGE  $42301$ 4240 REM \*\* INSTRUCTIONS \*\* 4250 PRINT: INPUT"INSTRUCTIONS"; IS 4260 GOSUB1700: GOSUB1900: REM ANALYSE 4270 IFMF=1 THEN RETURN 4280 IFVF=1 THEN4240:REM "INSTRUCTION SUIVANTE 4290 IFVB\* "DONNER"ANDVB\* "OFFRIR"THENPRINT"JE NE COMPRENDS PAS": GOTO4240 4300 REM \*\* INSTRUCTION & DONNER \*\* 4310 GOSUB5730:REM DBJET VALABLE ? 4320 IFF=0THENPRINT"IL N'Y EN A PAS":GOTO4240:REM INSTRUCTION SUIVANTE  $4330 :$ 4340 REM \*\* OBJET : TICKET ? \*\* 4350 IF F=4 THEN4400:REM OK 4360 SN\$="LE CONTROLEUR SECOUE LA TETE ET DIT 3" 4378 SN\$=SN\$+"JE NE PELIX ACCEPTER CA" 4380 GOSUB5880:GOTO4240:REM INSTRUCTION SUIVANTE 4390 1 4400 OV=4:GOSUB5830:REM TICKET POSSEDE ? 4410 IFHF=DTHENPRINT "VOUS N'AVEZ PAS LE TICKET": GOT04240  $4420:$ 4430 REM \*\* OK \*\* 4440 SN\$="LE CONTROLEUR ACCEPTE TICKET ET VOUS PERMET" 4450 SN\$=SN\$+"DE FRANCHIR LA BARRIERE" 4450 GOSUBS880: REM FORMATAGE 4470 REM \*\* TICKET SUPPRIME INVENTAIRE \*\*  $4480$  F=0 4490 FORJ=1TO4 4500 IF IC\$(J)=IV\$(4,1)THENIC\$(J)="";J=4 **4510 NEXT J** 4520 IV\$(4,2)=STR\$(INT(RND(TI)\*40+8)):REM\_TICKET\_REPLACE **AILLEURS** 4538 P=15:MF=1:RETURN

Ø.

# Bull au standard

Compatible avec les grands standards internationaux, le Bull Micral 30 concurrence l'IBM PC sur son propre terrain, tout en étant connectable aux autres ordinateurs de Bull.

Dès l'origine, Bull Micral 30 a été conçu pour répondre aux attentes du marché européen et mondial, tant il est vrai que Bull entend assumer sa responsabilité dans la compétition microinformatique à l'échelle internationale.

Dans cet esprit, ce produit a été pensé en vue de son implantation dans un environnement européen. À titre d'exemple, il répond aux normes de la République fédérale d'Aïlemagne. II dispose également de claviers en six versions différentes (française, italienne, espagnole, allemande, etc.), que le micro-ordinateur est capable de reconnaître immédiatement sans intervention du logiciel.

Conforme aux standards actuels du marché au travers du système d'exploitation MS-DOS, du microprocesseur Intel 8088 (celui-là même de l'IBM PC), du bus, des interfaces, des mémoires de masse, du clavier et des codes internes, le Bull Micral 30 répond à la demande la plus large en faisant bénéficier l'utilisateur d'une part, d'un maximum d'équipements diffusés par Bull, tels les adaptateurs de communication, la carte à mémoire CP8... et, d'autre part, des produits du marché développés par des tiers.

Bull Micral 30 se définit comme « un matériel compatible aux configurations multiples ». Ainsi, à partir d'une même architecture (cabinetterie, alimentation, bus) sont constituées cinq versions de base différentes de l'unité centrale. Ces dernières diffèrent par le choix des éléments (mémoire de masse et mémoire centrale) qui leur sont affectés. La version à 128 K est disponible avec un ou deux lecteurs de disquettes de 360 K. La version intermédiaire, de 256 K de mémoire, dispose d'un lecteur de disquette et d'un disque dur (10 méga-octets), ou de deux lecteurs de disquette. C'est la configuration maximale qui est retenue pour la version haut de gamme, avec 384 K de mémoire.

Chaque unité centrale Bull Micral 30 est composée en standard de quatre modules : la carte unité centrale, la carte mémoire vive, la carte écran/imprimante, et la carte communication/mémoires de masse.

La carte unité centrale est équipée d'un microprocesseur 8088 d'Intel, d'une horloge 4,77 MHz et de 64 K de mémoire morte (ROM) pour le BIOS (logiciel d'environnement entrées-sorties). Elle peut disposer en option du coprocesseur arithmétique 8087 et offre en standard l'interface clavier et un générateur acoustique.

La carte mémoire vive se présente sous la forme d'un module électronique de 128, 256 ou

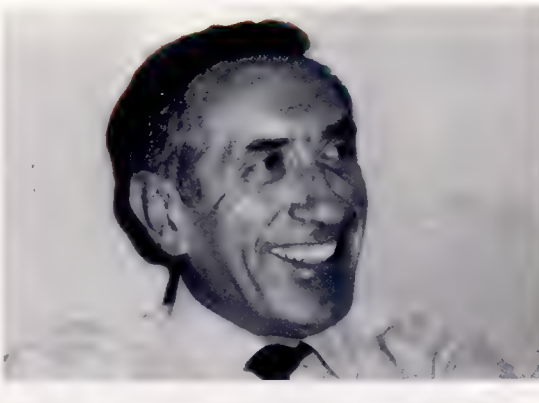

384 K. L'augmentation de la capacité mémoire centrale se fait soit par substitution de la carte mémoire d'origine par une carte ayant une capacité supérieure, soit par addition d'une seconde carte mémoire (maximum 256 K) dès lors que la première carte est à capacité maximale (384 K). La capacité maximale utilisable est de 640 K  $(384 \text{ K} + 256 \text{ K}).$ 

La carte écran/imprimante permet la connexion d'un écran monochrome en mode alphanumérique et semi-graphique, et d'une imprimante en liaison parallèle type Centronics.

La carte communication/mémoire de masse sert à la connexion d'une ou deux unités de disquettes intégrées dans le coffret unité centrale et d'un disque dur de 10méga-octets lui aussi intégré dans l'unité centrale. Un bus au standard SCSI permet de raccorder un coffret disque externe de 10 M. Enfin, une liaison asynchrone est fournie en standard sur cette carte (V24-RS232C).

Trois modèles d'écrans professionnels peuvent être connectés sur les unités centrales Bull Micral 30 : soit monochrome à affichage vert ou ambre sur fond noir, soit couleur permettant de traiter texte et graphiques avec 16 couleurs disponibles. En mode texte, ces écrans antireflets affichent 25 lignes de 80 caractères avec un certain nombre d'attributs : clignotement, secret, inverse vidéo, souligné, demi-intensité. Ils disposent d'un registre de 256 caractères alphanumériques et semi-graphiques. Les images graphiques peuvent être traitées par l'adjonction d'une carte" du commerce; la définition est alors de  $350 \times 720$  points.

L'écran couleur est connecté sur l'interface RVB. Il admet deux résolutions en mode graphique :  $200 \times 320$  points et  $200 \times 640$  points. Le mode couleur nécessite l'adjonction de la carte graphique couleur (option). La taille de l'écran, couleur ou monochrome, est de 30 cm (12").

#### Un pionnier

Jacques Stern, l'actuel Président de Bull, est une des grandes figures de l'informatique française. Il fut à l'origine d'une des premières sociétés de services en informatique, la SESA. (Doc. Bull.)

## BULL MICRAL 30

**Matériel** 

#### **PRIX**

De 21 460 F à<br>45 220 F H.-T., selon la configuration.

#### **UC**

8088 à 4,77 MHz,<br>coprocesseur arithmétique 8087 (option

#### MÉMOIRE

RAM: 128 K, 256 K ou 384 K selon la version **ROM (BIOS): 64 K** extensible jusqu'à<br>640 K.<br>**AFFICHAGE ÉCRAN** 

Monochrome: 25 lignes  $\times$  80 colonnes texte; caractères<br> $7 \times 9$  points dans une fenêtre  $9 \times 14$ ; définition graphique :  $350 \times 720$  points. Couleur : 25 lignes  $\times$  80 colonnes texte; caractères<br> $7 \times 7$  points dans<br>une fenêtre  $8 \times 8$ ; mode graphique :<br>200  $\times$  320 points ou  $200 \times 640$  points,<br>16 couleurs. Dimensions : 30 cm diagonale (12").

### LANGAGES DISPONIBLES

BASIC, GW-BASIC, Macro-assembleur, PASCAL, COBOL,<br>FORTRAN, SOUS MS-DOS.

#### FORCES

Véritablement compatible IBM PC, conforme aux standards<br>européens, ouvert à la télématique (avec notamment l'utilisation possible de la carte à mémoire), vaste catalogue de logiciels, connectable aux ordinateurs universels de Bull ainsi qu'aux grands systèmes IBM.

Le clavier du micro-ordinateur Bull Micral 30 est un clavier standard (QWERTY ou AZERTY) de 83 touches sur lequel on distingue un bloc central de 58 touches alphanumériques, de signes, une touche « CAPS LOCK » équipée d'un voyant repère, une touche « ALT » pour générer les mots clés du langage BASIC; un bloc de 15 touches sur la droite regroupant le clavier numérique et les commandes curseur, des fonctions spécifiques et une touche « NUM LOCK » équipée d'un voyant repère; un bloc de 10 touches de fonctions programmables sur la gauche.

# Double « univers logiciel »

Le clavier est séparé de l'unité centrale, à laquelle il est relié par un cordon spiralé.

En plus de ses caractéristiques de microordinateur professionnel, Bull Micral 30 offre aux utilisateurs un double « univers logiciel ». MS-DOS, développé par Microsoft pour les micro-ordinateurs 16 bits, s'est imposé comme un standar et a entraîné le développement d'une très importante bibliothèque de logiciels, progiciels et applications. Prologue est le système

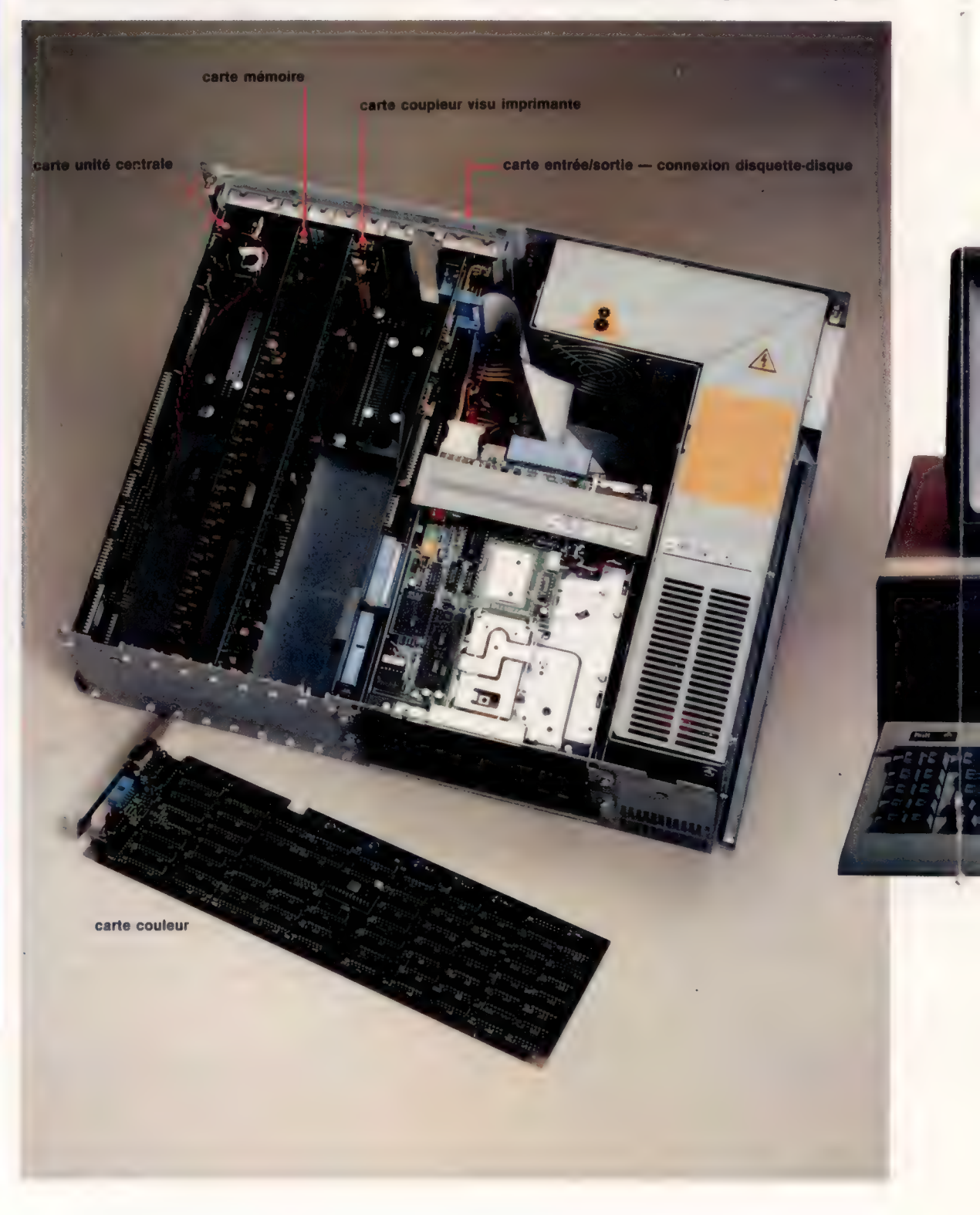

#### Le réseau

Pour mieux se lancer sur le marché de la micro-informatique, Bull a du mettre sur pied un réseau de revendeurs | qualifiés représentant environ 150 points de vente en France. (CI. Bull.)

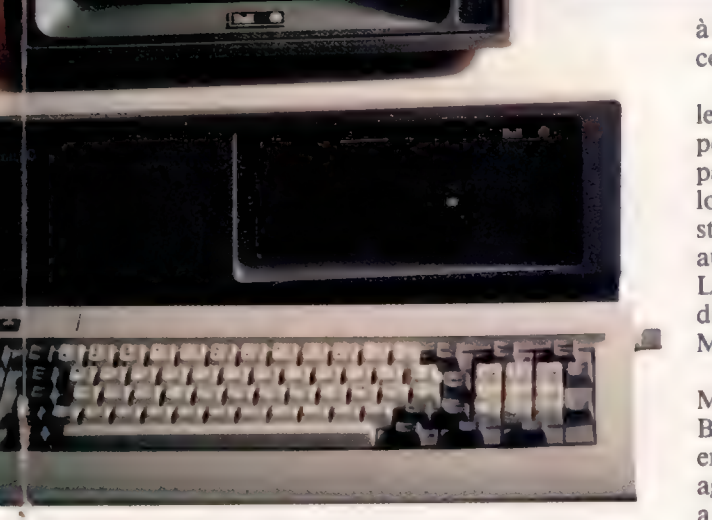

d'exploitation bien connu des utilisateurs des matériels Micral. Par ses puissants moyens de gestion et sa compatibilité 8 et 16 bits, Prologue a permis le développement de nombreuses applications sectorielles et fonctionnelles.

Les fonctionnalités de communications accès aux bases de données, aux réseaux locaux, à la télématique avec, notamment, la carte à mémoire — sont rendues possibles par la mise à disposition de cartes options, procédures et émulations logicielles. Déjà dans sa configuration de base, le micro-ordinateur Bull Micral 30 permet de communiquer en mode asynchrone grâce

à l'interfaceV24-RS232C présente sur la carte communication/mémoires de masse.

Parallèlement à l'annonce de Bull Micral 30, le groupe publie un catalogue de logiciels qui propose une sélection de cent soixante-sept produits parmi les deux mille logiciels les plus réputés. Les logiciels sélectionnés ont été soumis à des tests standards d'évaluation destinés à vérifier entre autres leur fonctionnement sur Bull Micral 30. Le catalogue comprend notamment des progiciels diffusés sous la marque Bull; citons dBase III, Muitiplan, Chart, Framework et Dialogue 2.

Le Bull Micral 30, fabriqué actuellement à Marcq-en-Barœul, dans l'unité de production de Bull Transac, capable de répondre à des montées en fabrication rapide, est livré aux vendeurs agréés de Bull depuis le mois de janvier 1985. Bull a, en effet, mis sur pied un réseau de revendeurs qualifiés, qui permettra une distribution segmentée et structurée, et un quadrillage précis du marché. En janvier 1985, une cinquantaine de revendeurs représentant cent-vingt à cent-cinquante points de vente doivent avoir reçu en France l'agrément de commercialisation du produit Bull Micral 30. La maintenance sera assurée soit par les revendeurs, soit par les services de maintenance Bull.

Tout cela permet à la politique de distribution élaborée par Bull de prendre en considération non seulement la réalité du marché actuel, mais aussi celle de son évolution à court et long termes.

# Au bout des lignes

Le pavage revient à couvrir totalement une surface plane de motifs identiques. C'est le cas pour les carreaux des salles d'eau et des cuisines. Avec LOGO, assemblons diverses formes.

#### Trois pavages constitués

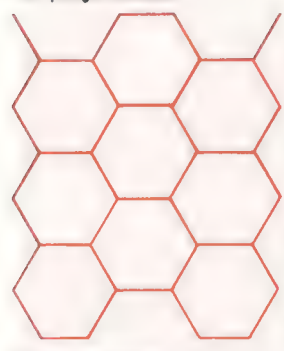

de tuiles hexagonales

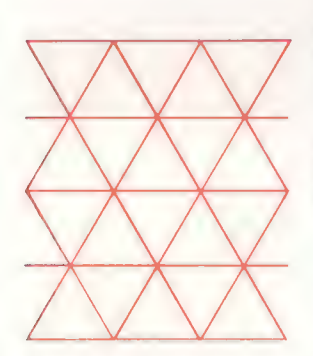

de tuiles en forme de triangles équilatéraux

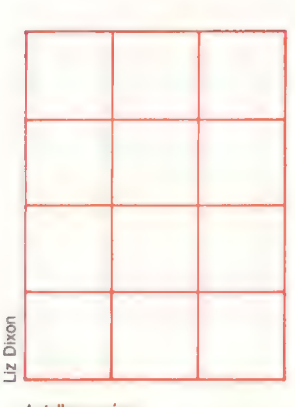

de tuiles carrées

Certains polygones réguliers peuvent donner lieu à des pavages : les carrés, les triangles équilatéraux et les hexagones (voir ci-contre). Les autres polygones ne le permettent pas. Pour le comprendre, prenons un exemple, le pentagone. Un pentagone régulier a des angles de 108°. Si vous réunissez trois pentagones autour d'un point central, vous n'avez utilisé que 324°, et il reste donc un vide. Si vous ajoutez maintenant un quatrième pentagone, l'angle total obtenu est de 432°, ce qui signifie que les formes se chevauchent. Les carrés, les triangles équilatéraux et les hexagones s'assemblent parfaitement parce que leurs angles (respectivement 90°, 60° et 120°) sont des quotients exacts de 360°.

L'écriture de procédures LOGO de pavage est très rapide. La meilleure approche est probablement de tracer le motif à partir du centre pour revenir vers le centre. Nous pouvons alors utiliser cette procédure de base dans une « superprocédure » qui déplace simplement la tortue au centre de la nouvelle figure à dessiner.

Les procédures suivantes dessinent un simple motif de carrés. L'assemblage de triangles équilatéraux et d'hexagones se ferait de manière similaire.

POUR PAVAGE<br>LÉVEPLUME DONNEXY (-100) (90) POSEPLUME<br>RÉPÈTE 5 [LIGNEVERTI DONNEXY (-100) (COORY - 40)]<br>FIN

POUR LIGNEVERTI<br>| RÉPÈTE 5 [CARRÉ 40 DONNEX COORX + 40]<br>FIN

#### POUR CARRÉ :C

```
LÉVEPLUME GAUCHE 45 
   AVANCE :C * (RACINECARRÉE) / 2 
  DROITE 135 POSEPLUME 
  AVANCE :C DROITE 90 AVANCE :C DROITE 90 
  AVANCE :C DROITE 90 AVANCE :C DROITE 90 
  LEVEPLUME GAUCHE 135 
  RECULE :C * (RACINECARRÉE) / 2 DROITE 45 
FIN
```
Les pavages peuvent être obtenus à partir de figures bien plus complexes que des polygones réguliers. Les assemblages fondés sur des polygones réguliers offrent cependant de multiples ressources. De nombreux dessins de M.C. Escher sont des variations sur des pavages réguliers.

Pour construire des diagrammes plus complexes, une méthode directe modifie CARRE en remplaçant, par une procédure, la commande

AVANCE qui trace les côtés du carré. La règle d'or à observer est de faire correspondre à toute modification concernant le côté supérieur du carré une modification équivalente pour la base. De même, toute modification pour le côté droit doit avoir un équivalent à gauche, et inversement. Cela permet aux formes de pouvoir effectivement s'assembler.

Pour tracer la forme élémentaire, il suffit de remplacer les commandes qui tracent les côtés du carré par des procédures traçant les nouvelles lignes. Le nouveau motif de pavage peut alors être dessiné en appelant PAVAGE. Voici le listage complet :

POUR CARRÉ :C —

```
LEVEPLUME GAUCHE 45 
   AVANCE :C * (RACINECARRÉE) /2 
   DROITE 135 POSEPLUME
   CÔTÉA : C DROITE 90 CÔTÉB : C DROITE 90
   CÔTÉC : C DROITE 90 CÔTÉD : C DROITE 90
  LÈVEPLUME GAUCHE 135
  RECULE :C * (RACINECARRÉE) / 2 
  DROITE 45 
FIN
```
POUR CÔTÉA :C AVANCE :C / 4 GAUCHE 90 REPETE 19 [AVANCE? \* 3,1416 \* :C / 144 DROITE 10] GAUCHE 100 AVANCE :C / 4 FIN

POUR CÔTÉB : C GAUCHE 45 AVANCE :C / 2 DROITE 90 AVANCE :C / 2 GAUCHE 45 AVANCE :  $C - :C$ (RACINECARRÉE) / 2 FIN

POUR CÔTÉC :C<br>
AVANCE :C / 4 DROITE 90<br>
RÉPÈTE 19 [AVANCE2 \* 3,1416 \* : C / 144 GAUCHE 10]<br>
DROITE 100 AVANCE :C /4<br>
FIN

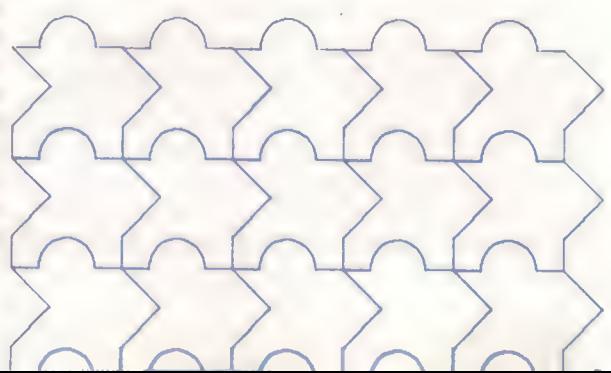

```
POUR CÔTÉD :C 
  AVANCE :C - :C * (RACINECARRÉE) /2 DROITE 45 
  AVANCE :C / 2 GAUCHE 9 
  AVANCE :C / 2 DROITE 45 
FIN
```
La technique d'Escher était bien sûr plus complexe, puisqu'il modifiait également les formes au fur et à mesure qu'elles « traversaient » le pavage. Une procédure LOGO capable de cela serait la bienvenue.

# Avec de la colle

Une approche différente de la question est donnée dans l'excellent livre de Harold Abelson et Andrea di Sessa, Turtle Geometry. On peut la résumer de la sorte : soit une forme dessinée dans un carré, le dessin d'une tuile par exemple; assemblons-en quatre pour faire un plus grand carré. À nouveau, assemblons plusieurs de ces grands carrés, et ainsi de suite.

Il existe plusieurs méthodes de « collage ». Plus précisément, puisque chacun des quatre éléments peut être orienté selon quatre directions, il y a  $4 \times 4 \times 4 \times 4 = 256$  combinaisons possibles. Les motifs résultants dépendent donc à la fois de ce qui était dessiné sur la tuile et de la méthode de collage utilisée. Notre procédure DESSINE trace le motif de base que l'on voit à droite.

AVANCE :C \* (RACINECARRÉE) / 2 RECULE :C \* (RACINECARREE) / 2 GAUCHE 90 AVANCE :C \* (RACINECARREE) / 2 LEVEPLUME RECULE :C \* (RACINECARREE) / 4 GAUCHE 45 AVANCE :C / 2 GAUCHE 45 AVANCE : C \* (RACINECARREE) / 4 LÉVEPLUME

RECULE :C (RACINECARREE) / 2 GAUCHE 135 FIN

Voici une méthode possible de collage, COLLAGEI. Pour l'exécuter, tapez DESSINE LEVEPLUME COLLAGE1 [DESSIN] 100. Le motif obtenu est indiqué ci-dessous.

## POUR DESSINE :C POSEPLUME GAUCHE 45

Motifs changeants Les motifs assemblés sont constitués de formes géométriques s'imbriquant exactement. donc sans laisser d'interstices. Avec Métamorphoses II (dont nous nous sommes inspirés pour notre graphisme sur ordinateur), M.C. Escher (1898-1972) a montré comment une figure-motif simple comme un hexagone régulier peut être progressivement transformée pour composer un pavage ou un assemblage plus complexe : ici, une imbrication très sophistiquée de lézards. La méthode d'Escher met en évidence le passage du simple au complexe au fur et à mesure que l'œil se déplace pour découvrir la scène (CI. lan McKinnell, à partir du Macintosh.)

### Mots de passe

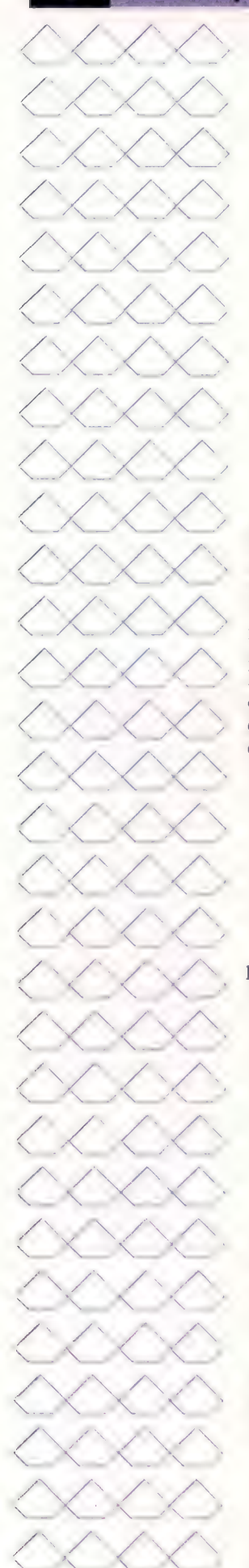

POUR COLLAGE1 :PROC :C ÉLÉMENT.CARRÉ 0 :PROC :C ÉLÉMENT.CARRÉ 0 :PROC :C ÉLÉMENT.CARRÉ 0 :PROC :C ÉLÉMENT.CARRÉ 0 :PROC :C FIN

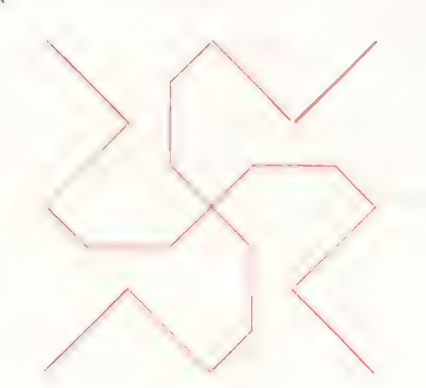

ÉLÉMENT.CARRÉ trace l'un des éléments carrés constitutifs du grand carré. Il accepte trois données en entrée. :À détermine l'orientation du carré; 'PROC est le nom de la procédure qui trace le motif; :C représente la longueur d'un côté. Vu les dimensions de l'écran, il n'est pas possible de laisser la taille des carrés s'accroître. C'est pourquoi la procédure prend comme donnée la taille du carré le plus extérieur pour calculer celle des carrés qui lui sont internes.

POUR ÉLÉMENT.CARRÉ :A :PROC :C AVANCE :C / 4 DROITE 9 AVANCE : C / 4 DROITE 90 \* : A EXÉCUTE PHRASE : PROC : C / 2 GAUCHE 90 \* : A RECULE :C / 4 GAUCHE 90 RECULE :C / 4 DROITE 9 FIN

Voici un certain nombre d'autres collages possibles :

POUR COLLAGE2 :PROC :C ÉLÉMENT.CARRÉ 0 :PROC :C ÉLÉMENT.CARRÉ 1 :PROC :C ÉLÉMENT.CARRÉ 2 :PROC :C ÉLÉMENT.CARRÉ 3 :PROC :C

### FIN

POUR COLLAGES :PROC :C ÉLÉMENT.CARRÉ 0 :PROC :C ÉLÉMENT.CARRÉ 2 :PROC :C ÉLÉMENT.CARRÉ 3 :PROC :C ÉLÉMENT.CARRÉ 1 :PROC :C FIN

POUR COLLAGE4 :PROC :C<br>ÉLÉMENT.CARRÉ 3 :PROC :C<br>ÉLÉMENT.CARRÉ 2 :PROC :C<br>ÉLÉMENT.CARRÉ 0 :PROC :C<br>ÉLÉMENT.CARRÉ 0 :PROC :C<br>FIN

POUR COLLAGES :PROC :C ÉLÉMENT.CARRÉ 2 :PROC :C ÉLÉMENT.CARRÉ 1 :PROC :C ÉLÉMENT.CARRÉ 0 :PROC :C ÉLÉMENT.CARRÉ 3 :PROC :C FIN

DESSIN est le nom d'une commande qui trace une figure à une seule donnée. Nous l'avons assemblé par collage en écrivant COLLAGE1 [DESSIN] 100. En étudiant cette ligne de commande, on voit que la syntaxe COLLAGE1 [DESSIN] peut être considérée à elle seule comme une commande qui nécessite un seul nombre pour tracer une figure. Nous pouvons donc utiliser [COLLAGE1 [DESSINE]] en entrée à une autre commande COLLAGE. Par exemple :

COLLAGE? [COLLAGE1 [DESSIN] 100

Et cela ne fait que commencer! Ainsi : COLLAGE3 [COLLAGE? [COLLAGE1 [DESSIN]]] 100

Nous avons alors  $256 \times 256 \times 256$  combinaisons de collages à trois niveaux. Et pourquoi s'arrêter à trois?

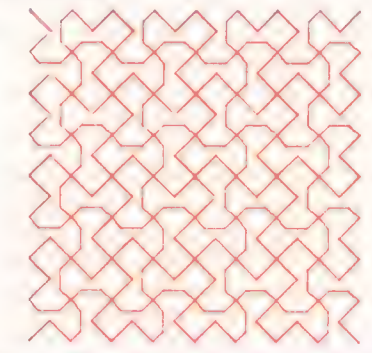

### Variantes de logo

Pour toutes les versions LCSI, utilisez DONNEPOS à la place de DONNEXY. Souvenez-vous que cette commande doit être suivie d'une liste. Avec LOGO Atari, utilisez l'abréviation PH pour PHRASE.

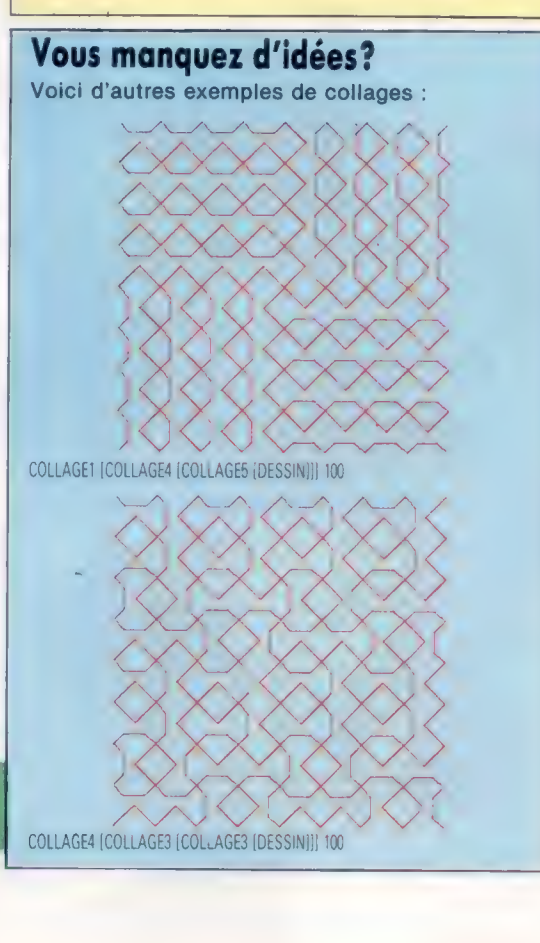

Boîte à outils

# Pour voir...

Nous allons concevoir un programme qui permettra à notre robot d'explorer une zone donnée et d'afficher la forme d'un objet trouvé à l'intérieur de la zone.

Pour permettre à notre robot d'explorer un espace déterminé, il est nécessaire de mettre au point un parcours efficace de reconnaissance. Nous devons d'abord penser à une analyse afin que le robot puisse avancer ou reculer dans la zone de recherche de l'objet. Lors de la localisation de l'objet, nous pourrions décider de faire le tour de ses côtés avant de balayer le reste de la zone. Un tel algorithme est cependant difficile à programmer et peut entraîner des problèmes si la zone à explorer renferme plus d'un objet. Il serait également possible de contourner simplement l'objet et de poursuivre l'exploration. Les étapes d'un tel algorithme seraient les suivantes :

RÉPÊTER RÉPÊTER Rechercher un objet vers l'avant JUSQU'À la rencontre de la bordure de la zone définie ou la découverte de l'objet Monter d'une « unité de largeur » **Tourner** 

> JUSQU'A la rencontre de la brochure supérieure de la zone définie

A la suite de cette analyse horizontale, le robot n'aura pas exploré toute la zone. En utilisant ce parcours de reconnaissance, la zone située derrière tout objet — la « zone aveugle » — ne sera pas explorée. Un balayage vertical (c'est-à-dire à 90° du premier) est au moins nécessaire.

Avant que notre robot puisse effectuer avec succès un balayage, une modification mineure doit être apportée aux deux capteurs avant. Puisque les roues du robot dépassent sur les côtés, elles risquent de heurter un objet. Pour résoudre ce problème, nous devons ajouter un bouclier à l'avant de chaque capteur pour protéger les roues. Chaque bouclier doit être de forme rectangulaire, environ 95 par 25 mm, et doit être fait d'un matériau léger (plastique rigide ou métal). Veillez à ce que le poids du matériau ne soit pas trop lourd, ce qui mettrait le capteur en position fermée. Les boucliers doivent être montés sur les capteurs au moyen de ruban adhésif ou de colle, et doivent être positionnés afin de couvrir complètement la trajectoire des roues. Vérifiez le bon fonctionnement des capteurs; ils doivent toujours s'ouvrir et se fermer.

Le programme qui permet au robot d'effectuer une exploration de zone a été écrit en utilisant un parcours de reconnaissance horizontal et un parcours de reconnaissance vertical. Lorsque le

robot a terminé son parcours sur chaque ligne de balayage, une zone correspondante de l'écran de l'ordinateur est remplie de couleur. A la fin, une représentation picturale de l'objet est affichée à l'écran.

Les deux versions de notre programme demandent à l'utilisateur d'entrer les dimensions de la zone à explorer. À l'aide du mode 4 du BBC, ou de l'affichage haute résolution du Commodore 64, chaque point de l'écran correspond à 4 mm° de la zone explorée. Les dimensions maximales dans les plans horizontal et vertical sont donc respectivement 1279 et 1023 mm, pour les deux machines. Notez qu'une largeur de bande de balayage de 40 mm est utilisée par chaque programme.

Pendant le balayage de chaque bande, l'affichage graphique est mis à jour à l'aide des procédures (ou des sous-programmes) nommés XPLOT et YPLOT. Dans la version BBC, la bande de balayage sur l'écran est simplement remplie en utilisant les commandes MOVE et DRAW qui produisent une série de lignes parallèles. La version Commodore 64 a, en revanche, recours aux deux routines en code machine — PLOTSUB et LINESUB que nous avons déjà conçues pour améliorer les faibles commandes haute résolution offertes par le Commodore BASIC. Si vous avez des copies des fichiers objets de ces deux routines, elles peuvent être chargées à l'aide des lignes 30 et 40 de la version Commodore du programme. Vous pouvez aussi utiliser des chargeurs BASIC pour ces deux routines. Chacune doit être chargée et exécutée séparément, avant de charger et d'exécuter le programme. Dans ce dernier cas, les lignes 30 et 40 peuvent être supprimées.

Outre cette zone aveugle, subsistant parfois après deux balayages, plusieurs autres difficultés peuvent être rencontrées. Parmi celles-ci, soulignons que l'efficacité du programme varie selon la forme de l'objet et son orientation. Il sera plus efficace avec des formes rectangulaires, orientées le long des axes horizontal et vertical. Les formes triangulaire et circulaire produiront des zones aveugles plus importantes puisque le parcours de reconnaissance aura tendance à « oublier » les irrégularités des objets rencontrés. A titre d'exercice, modifiez le programme donné de façon à effectuer un autre balayage vertical. Le robot peut aussi avoir des difficultés s'il rencontre un objet pendant la manœuvre qui lui permet de commencer une nouvelle ligne. Afin de simplifier les choses, l'état des capteurs n'est pas vérifié pendant cette manœuvre.

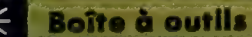

## **Zones aveugles**

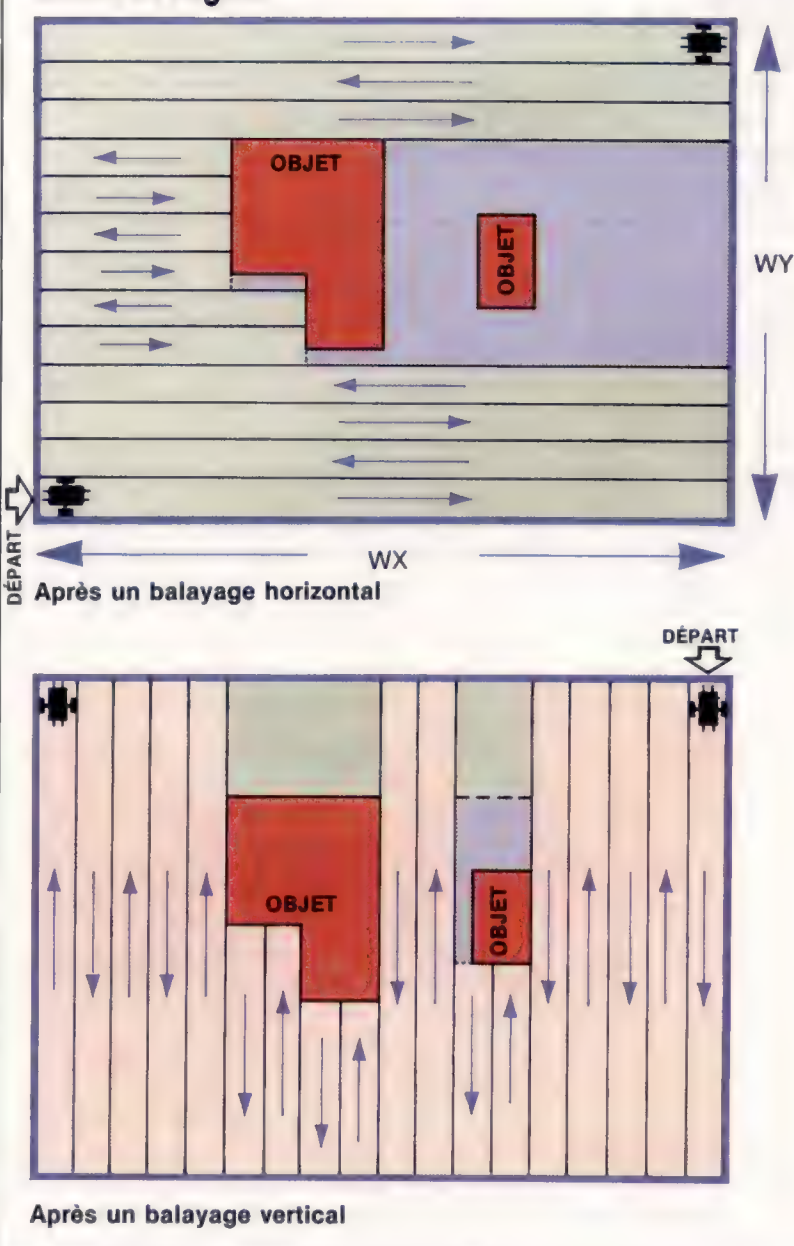

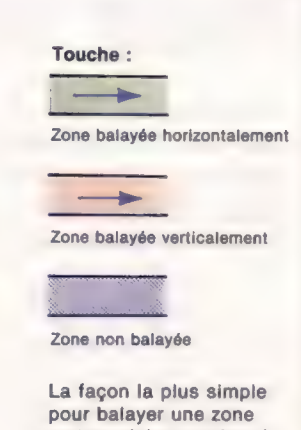

rectangulaire consiste à faire deux balayages orientés à 90° l'un par rapport à l'autre. Lorsqu'un objet est rencontré ou lorsque la bordure de la zone est atteinte, le robot monte d'une bande et continue le balayage dans la direction opposée. Avec cette méthode, des « zones aveugles » suivront tout objet trouvé. Cependant, le second balayage explorera la majeure partie de la zone qui n'avait pas encore été vue. Des imprécisions subsisteront toujours en raison de la largeur de la bande de balayage utilisée et de l'orientation respective des objets. (Cl. Kevin Jones.)

### **Listage BBC Micro**

10REM \*\*\*\* RECONNAISSANCE DE FORME BBC \*\*\*\* 20MODE 4 SØPROCinitialise 40PROCscan dimensions SØPROChoriz scan **GØPROCvert** scan 70END BRDEE PROCHOTIZ SCAD 90 target-wxlsense=leftlxstart-0 100REPEAT 110REPEAT 12BPROCmove(forwards, dx) Ix=x+dx 138UNTIL(?DATREG AND 192) neither bumpers OR x=tarset 10 REM ++++ RECONNAISBANCE DE FORME CBM ++++ 140PROCxPIOL 150dx = - dx ! v=v+dy ! vetart=x 160IF tarset=0 THEN tarset=wx ELSE tarset=0 178IF your THEN PROChest strip(sense) 180IF sensewright THEN sensewleft ELSE sensewright 190UNTIL y =wy 200ENDPROC  $2101$ 

#### 220DEF PROCVert scan 238IF x=8 THEN sense=leftidx=width ELSE sense=rightidx=  $-w_1$ dth 248dy=-dw!tareet=01ystart=y 250PROCturn(sense, 90) 260REPEAT 27BREPEAT 298PROCmove(forwards+dy)ty=y+dy 29BUNTIL(?DATREG AND 192) neither bumpers OR y=tarset 300PROCypiot 310dy =- dy ! k=x+dx ! ystart=y **Listage Commodore 64**

- 20 DN=B: REM IF CABS THEN DN=1 38 IF A=8 THEN A=1\*LOAD"PLOTSUB. HEX", DN. 1 48 IF A=1 THEN A=2+LOAD"LINESUB. HEX". DN. 1 50 GOSUB1000:REM INITIALISER 68 GOSUB2000:REM DIMENSIONS DE BALAYAGE 78 GOSUBS000 REM PASSER AU MODE HAUTE RESOLUTION
- 80 GOSUB3000 REM BALAYAGE HORIZONTAL
- 90 GOSUB40001REM BALAYAGE VERTICAL

188 GOSU25188:REM QUITTER HODE HAUTE RESOLUTION 110 END  $120 - 1$ 1000 REM \*\* \*\* B.P. INITIALISER \*\*\*\* 1010 DDR=56579:DATREG=56577 1020 POKE DDR. 15: POKE DATREG. 1 1030 FW=4:BW=2:LF=6:RT=0 1848 PD-3, 34446 PA-375/98 1050 RB=128:LB=54:BB=0:NB=132 1060 WD-40:DW-WD/10:X-0:Y-8:DX-DW:DY-WD 1070 REM \*\* M/C ADRESSES DE DEPART \* 1888 HIRES=494221LINESUB=49934 1090 RETURN  $1100:$ 2000 REM \*\*\*\* DIMENSIONS BALAYAGE \*\*\*\* 2010 INPUT"X DIMENSIONS EN MM"1WX 2020 IF WX/4>319 THEN 2010 2838 INPUT"Y DIMENSIONS EN MM"INY 2040 IF WY/4>199 THEN 2030 2858 WX=WD+INT(WX/WD) \*WY=WD+INT(WY/WD) 2068 RETURN  $20701$ 3808 REM \*\*\*\* BALAYAGE HORIZONTAL \*\*\*\*

**Boîte à outils** 

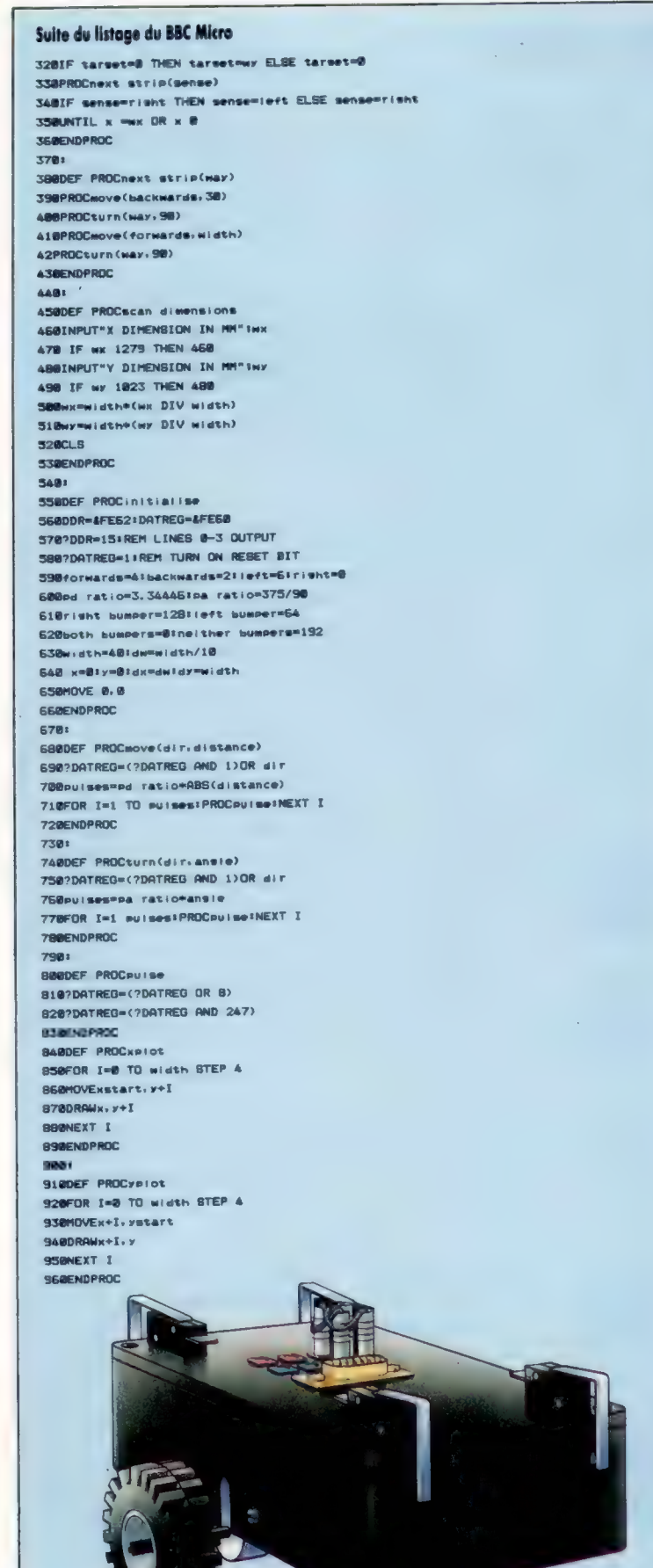

Suite du listage Commodore 64 **TALA TO-UV LODALE LYG-A** TROB DRAFULERS-DY LOOSURZONG LISTH DEPLACER TATA Y=Y+DX 3848 IF (PEEK (DATRED) AND 192) =NB AND X<>TG THEN 3828 3858 GOBUB9000 REM TRACE X 3868 DX--DX:Y-Y+DY:XS-X 3878 IF TO-8 THEN TO-WX:00TO 3898 3880 TG-0 3098 IF V<WY THEN WA-SE .GOSUBB000 : REM NEXT STRIP 3100 IF SE=RT THEN BE=LF:GOTO 3120 3118 BE=RT 3120 IF YOUY THEN 3020 3138 RETURN 3148 1 ARRA REM #### BALAYAGE VERTICAL #### 4818 IF X-8 THEN SE-LF:DX-WD:GOTO 4838  $4828$   $BE=RT:DX=-WD$ ARTA DV=-DV:TG=R:VS=V 4848 DR=SE186=98:GOSUB71881REM\_TOURNER 4058 DR=FW+D8=DY+BOBUB7800+REM DEPLACER AREA Y=Y+DY AR78 IF(PEEK(DATREG)AND 192)=NB AND Y<>TG THEN 4858 ABBB DOSUBS188:REM TRACE Y ARGO DV--DV:X-X+DX:YS-Y 4188 IF TO-8 THEN TO-WY:00TO 4128 **A118 TE-2** A128 HA-SE I BOSUBBBBB I REM BANDE SUI VANTE A138 IF SE=RT THEN SE=LF:GOTO 4158 4148 SE-RT 4158 IF XKWX AND XX8 THEN 4858 REM REPETER **A158 BETTIEN** A178 I 5000 REM \*\*\*\* ENTRER HAUTE RESOLUTION \*\*\*\* 5818 POKE 49488.1: POKE 49489.1 SØ20 POKE 49410, 115YS HIRES: RETURN 5030 + 5188 REM \*\*\*\* GUITTER HAUTE RESOLUTION \*\*\*\* 5118 POKE 49486. 8: POKE 49489. 8 5128 PDKE 49418.1.15YS HIRES: RETURN  $5130:$ 5000 REM \*\*\*\* ENTRER LIGNE \*\*\* 6010 MHI=INT(X1/256):ML0=X1-256\*MHI 6020 NHI=INT(X2/256) INLO=X2-256\*NHI 6030 POKE 49920, MLD: POKE 49921, MHI 6840 POKE 49922. NLO: POKE 49923. NHT 6858 POKE 49924, Y1: POKE 49925, Y2 6060 SYS LINESUB RETURN 6070 1 7000 REM \*\*\*\* DEPLACER (DR.DS) \*\*\*\* 7010 POKE DATREG. (PEEK(DATREG)AND 1) OR DR 7020 PL=PD+DS 7838 FOR I=1 TO PLIGOSUB7200:NEXT I 7040 RETURN 7050 1 7100 REM \*\*\*\* TOURNER (DR.AG) \*\*\*\* 7110 POKE DATREG, (PEEK(DATREG) AND 1) OR DR 7120 PL=PA+06 7130 FOR I=1 TO PL:00SUB7200:NEXT I 7140 RETURN 7150 1 7200 REM \*\*\*\* IMPULSION \*\*\*\* 7210 POKE DATREG, PEEK(DATREG) OR 8 7220 POKE DATREG, PEEK (DATREG) AND 247 7230 RETURN 7248 1 8000 REM \*\*\*\* BANDE BUIVANTE \*\*\*\* 8010 DR=BW:DS=30:GOSUB7000:REM DEPLACER BR20 DR=WA1AG=901GOSUB710 :REM TOURNER 8838 DR=FW:DS=WD:GOSUB7888:REM DEPLACER B040 DR=WA:AG=90:GOSUB7100:REM TOURNER 8050 RETURN 9000 REM WHIM TRACE X MANN 9010 FOR 1-8 TO WD 9020 X1=XS/4:Y1=(Y+1)/4:X2=X/4:Y2=Y1 9030 GOSUB6000:REM ENTRER LIGNE **9835 NEXT I** 9848 RETURN 9100 REM \*\*\*\* TRACE Y \*\*\*\* 9110 FOR I-0 TO WD 9120 X1=(X+I)/4\*V1=YS/4\*X2\*X1\*Y2=Y/4 9138 005UB6000 REM ENTRER LIGNE

**9135 NEXT I 9148 RETURN** 

# **Connecteurs**

Dans les organigrammes longs et complexes, il est nécessaire d'introduire un maximum de clarté. Nous allons parler de deux symboles qui s'avèrent indispensables.

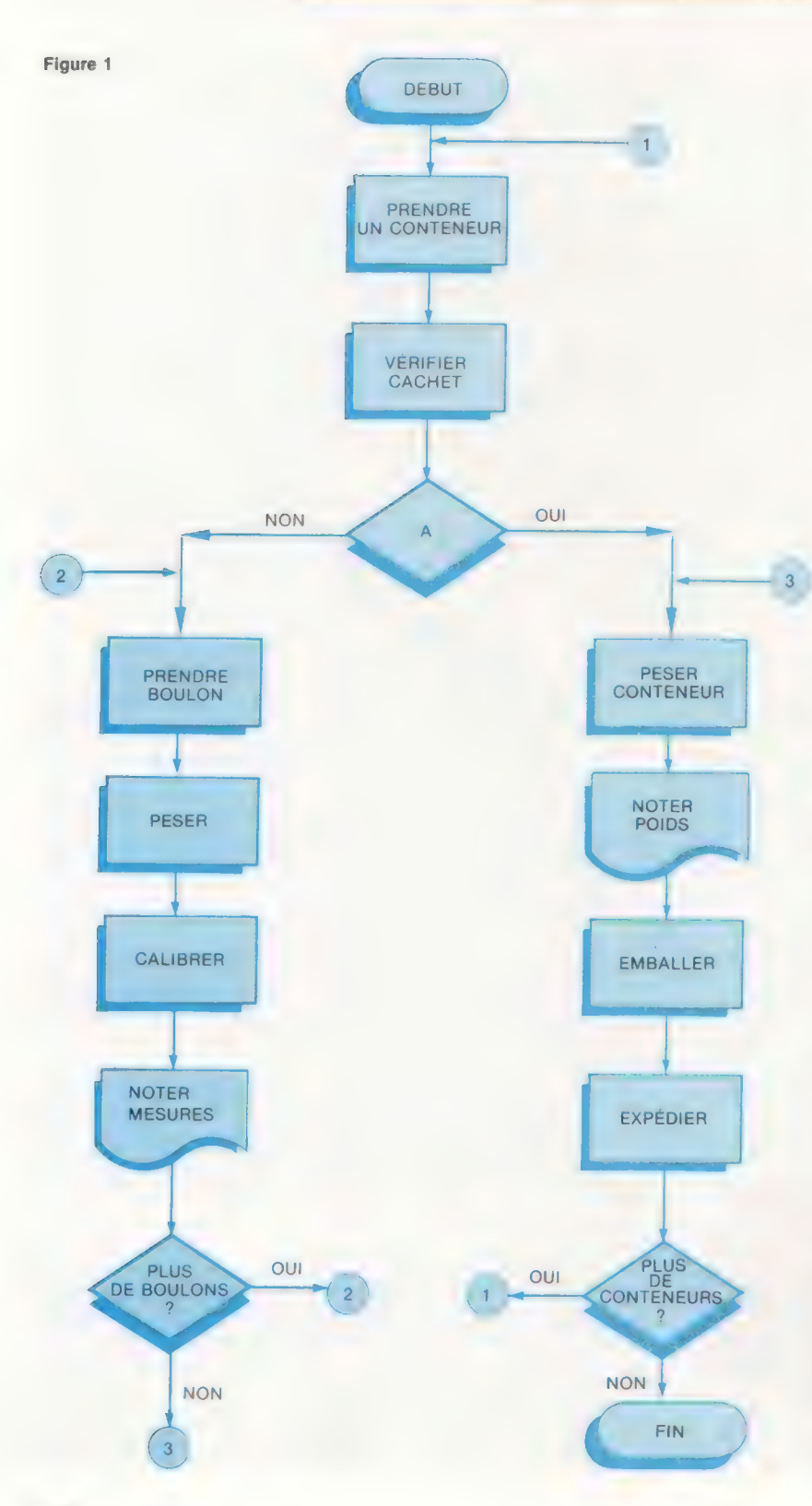

Ces symboles se nomment « connecteur de parties » et « connecteur de pages ». Pour illustrer le premier, prenons un exemple. Un opérateur, situé à la fin d'une chaîne de production, reçoit deux types de conteneurs — A et B — contenant un nombre indéterminé de boulons. Sa tâche se réduit à la chose suivante : il prend un conteneur et, si celui-ci appartient à la classe À, il doit le peser, noter son poids, l'emballer et l'expédier. En revanche, si le conteneur appartient au groupe B, il prendra un boulon, le pèsera, le calibrera et notera ses mesures. Il continuera ainsi jusqu'au dernier boulon, puis il pèsera le conteneur, notera son poids et l'emballera.

Observez, dans cet exemple, l'utilisation des symboles connecteurs de parties (fig. 1). Ils réalisent la même fonction que les lignes de flux, mais avec un avantage : plus l'organigramme est compliqué et plus le nombre de lignes augmente, ce qui peut provoquer un grand nombre d'erreurs; à l'aide de ces petits cercles, non seulement on simplifie l'écriture, mais on accède également au point marqué par le connecteur d'entrée, dont l'indication écrite à l'intérieur (une lettre ou un numéro de préférence) coïncide avec la figure placée dans le connecteur de sortie. Le connecteur qui marque l'entrée de la séquence doit être unique; cela signifie qu'il ne peut exister deux connecteurs d'entrée possédant une même indication. Mais il n'y a pas de limite aux connecteurs de sortie.

En comparant ce cas à celui des lignes de flux, on voit qu'il est possible d'utiliser autant de connecteurs que nécessaire dans un même organigramme, et ils peuvent s'alterner indistinctement avec les lignes de flux dans l'organigramme.

Le connecteur de pages (fig. 2), en revanche, est de caractère obligatoire, en particulier lorsqu'un même organigramme occupe plus d'une feuille. Arrivé à ce stade, on peut se rendre compte du grand avantage quant à la commodité et surtout à la clarté que représente l'utilisation d'un connecteur à la place d'une ligne de flux pour relier les points d'un organigramme comprenant différentes pages.

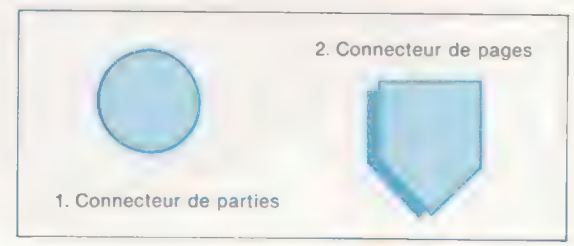

Jeux **CO** 

# Cambriolage

Ce jeu, écrit par Terry Davies, utilise 24 K de mémoire de votre ordinateur Atari. Le but est de retirer le plus d'argent possible contenu dans le coffre-fort.

Pour ouvrir le coffre, il faut trouver trois bons numéros; le programme vous prévient lorsque vous êtes à plus ou moins cinq du numéro recherché. Vous avez droit à dix essais par numéro avant que l'alarme ne se déclenche. Lorsque vous trouvez le premier numéro, vous essayez le second, puis le troisième. Si vous trouvez les trois numéros (une probabilité de 1 sur 970 299), le coffre s'ouvre et vous pouvez dérober l'argent. Vous essayez ensuite dans une pièce différente. La chance tient une place importante dans ce jeu, mais la technique aussi. Après avoir expérimenté ce jeu, vous réfléchirez à deux fois avant de vous lancer dans un véritable cambriolage.

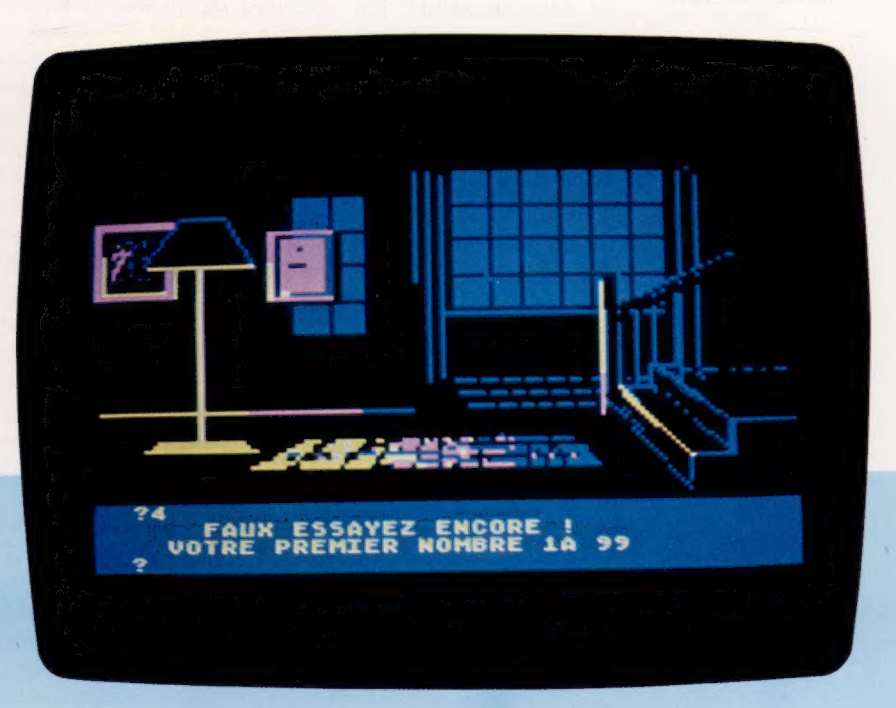

2535 IF N>B+5 OR NKB-5 THEN GOSUB 4000:6<br>0TO 2500<br>2540 GOTO 2500<br>2999 J=a<br>3900 7 " LOTRE TROISIEME NOMBRE":INPUT<br>N:1F N>99 OR N<6 THEN 3000

3018 IF .J=11 THEN GOSUB 3950:60T0 1060<br>3020 IF N:XC THEN 3030<br>3025 GOSUB 3850:7 "LE COFFRE EST OUVERT"<br>:J=0:COLOR G:PLOT 41,30:DRAHTO 39,16<br>3026 J=J+1:IF J>9 THEN 3028<br>3027 DRAHTO 41+J,16:DRAHTO 41+J,30:60TO

3028 FR=INT(RND(0)\*200)+100:? CHR\$(125);<br>"BIEN JOUE , IL Y AUAIT ";FR;" FRAN S DA<br>NS":? "CE COFFRE!!...."

3923 TT=TT+FR:7 "ESSAYEZ CELUI C1.....": FOR H=1 TO 199G:NEXT H:GOTO 1929 3830 1F N>C-5 AND N<C+5 THEN GOSUB 3908:<br>GOTO 3088<br>3935 IF N>C+5 OR N<C-5 THEN GOSUB 4008:6<br>3948 6010 3000<br>3848 6010 3000<br>3359 FOR T=1 TO 100:SOUND 0,0,0,8:RETURN<br>57 "C'EST BON":SOUND 0,0,0,0:RETURN

3990 FOR S=20 TO 15 STEP -4:NEXT S:SOUND<br>0.N.10.14:FOR W=1 TO Z:NEXT H:SOUND 0.0

,0,01:RETURN<br>3350 ? "MALHEUR | IL'ALARME S'EST DECLENC<br>HEE":? "LES POLICIERS ARRIUENT ":R=0<br>3950 ? "LES POLICIERS ARRIUENT ":R=0<br>OFFRES"::TT=0<br>OFFRES":TT=0<br>3998 FOR N=20 TO 33:NEXT H:SOUND 0,<br>3998 FOR N=20 THEN RETURN<br>0,0,

N<br>
1809 DL=PEEK(560)+PEEK(561)%256: MEM=PEEK<br>
1808 W256: DAT=PEEK(DL+4)+256:#PEEK(DL+5)<br>
5108 RESTORE 5200: POR P=1 TO 62: READ A: P<br>
180 RESTORE 5200: POR P=1 TO 62: READ A: P<br>
5110 ST=CHR\$4: D: NUC-LINT(X/PX): RETURN<br>
51

52177285<br>5229 DATA 145,203,136,192,255,208,247,24<br>155<br>204,24,165,205,191,207,133,205,144,2,230,<br>204,24,165,205,191,207,133,205,144,2,230

5240 DATA 206,202,208,219,96<br>6000 FOR J=1 TO 8:SOUND 0,47,10,8:FOR L=<br>1 TO 100:NEXT L:SOUND 0,64,10,8:FOR L=1<br>1 TO 100:NEXT L:SOUND 0,64,10,8:FOR L=1<br>5001 SOUND 0,0,0,4:RETURN

284008 DATA @,0,0,%,0,0,0,0,0,0,0,0,0,0%0 20991 DATA 5,9,9,9,0,0,0,0,0 00 » 0 0 0 70 2 DATA @,6,8,12,0,0,0,0,0:@:0@r@ 0e . DATA 9,6,6,6,6,0,9,0,0,0,0,0,0,195

,0<br>20004 DATA\_63,255,207,255,63,255,207,255<br>.63,255,207,255,192,192,0<br>20005 DATA\_0,0,0,0,0,0,0,0,0,0,0,0,0,0,0<br>207,255,63<br>.207,255,63

207, 255, 83, 94, 94, 95, 96, 96, 97, 12, 63, 255<br>20007 DATA 255, 207, 255, 63, 255, 207, 255, 19<br>20008 DATA 255, 207, 255, 63, 255, 207, 255, 19<br>20008 DATA 0.0.0.0.0.0.0.0.0.0.0.0.0.0.0.0.0<br>3, 255, 207, 255, 63, 255, 12,

30011 DATA 0.0.0.0.0.0.0.0.0.0.0.0.0.0.195<br>20012 DATA 63,255,207,255,63,63,1225<br>.63,255,207,255,192,192,192<br>20013 DATA 0.0.0.0.0.0.0.0.0.0,0,195,12,63,255<br>20014 DATA 0.0.0.0.0.0.0.0.0,0,195,12,63,255

20915 DATA 255,207 ,255,63299 »207 295» 19 2,192,192,0,0,0, 00 20916 DATA 9,9,9,0,0,0,0,0,0,0,0:0:070r0 17 DATA 9,8,8,195,12,63,255,207,255,6 2295 » 207 1295632299 29918 DATA 207,255,192,192,192,9,9 992 G,0:0r@ 29913 DATA ue 9,0,63:295 »207 25519 2r0/0:195% 29929 DATA 83, 2557207 »255 763295 »297 233 1623255207 295 1921927192 29921 DATA 9,9,9,9,9,0,9,0:00 0109920

2.08.0.195,12<br>20020 DATA 63,255,207,255,63,255,207,255<br>163,255,207,255,193,08,08,08,08,08,0,08,0,08,0<br>20021 DATA 0.0.0.0.0.0.0.0.0.0.0.0.0.0.0.0.0<br>20022 DATA 0.63,255,63,207,255,192,0.0.195,<br>12.63,255,207,255,63,255,192,00

2,192,192,0,0,0,0,0<br>20024 DATA 0,0,0,0,0,0,0,0,0,0,0,0,63,255,

DATA 192,0,0,195,12,0,0,0,0,0,0,0,0,

+ DATA 9,0,0,192,192,0,0,0,0,0,0,0,0<br>0,9,0<br>0,0

20027 DATA 0.0.0.0.0.0.63.255,207,255,19<br>2.0.0.195.12

L REM RRRIRT TO EEE 2 RENM #\* CAMBRIOLAGE #\* 3 REM \*\* ECRIT PAR TERRY DAUIES \*# 4 RENÉE PPPPOOOONEEEDEE 5 GRAPHICS 2:FLASH=9:P=19: DIN A\$C5),0\$(3 288 >,0C4 3,PT\$CEZ ): TT=0 18 POKE 798,P+19:POKE 789,145:PDKE 752,3 :POKE 712,145:POKE 718,145 157 " TAPEZ start " 28 POSITION 4,4:7 #65" CAMBRIOLAGE" 25 POSITION 4,5:7 #55" CAMBRIOLAGE": 50 Sue 6aaa 34 IF PEEK(53279)=6 THEN 1999 F5,Pep+@, L'FLASHEFLASHEL: 1 FLASHDSS THE NW POKE 739,P:IF FLASH>59 THEN POKE 728,1 45: AeNe 26 PUKE 62072,0 : 49 IF FLASH=9 THEN POKE 799,145:1IF FLASH =à THEN POKE 7@8,P:PÛKE 53279, 0 59 IF P<298 THEN 39 1980 GRAPHICS 7:PX=4: LC=40: X=0: V=0 1995 GOSUB 519 1987 ? "UN INSTANT." 1913 GOSUB 39999 1924 FOR I=9 TO 4:POKE 798+I,CCI):NEXT I 183 GOSUB 5199 1949 POKE 752,1:POKE 799,9:7 FÉTOLE COFFRE CHUCLI PP PMsFOR Mel TO. Ÿ 560: NEXT Me CR 125) Fe" EVQUS FERTEZ MIEUX D'ECLAIRERS ET oùs ETES SEUL TAPLS START :PORE 53 ä

1945 IF PEEK(53279)×26 THEN 1945<br>1946 IF PEEK(53279)×26 THEN 1945<br>2011 PAR 1958 POKE 2011 THE 2011 PAS LA PIECE":FO<br>1955 7 CHRIK 1257:6070 2000<br>1956 90510 6000 600<br>1970 7 CHRIK 1257:6070 2000<br>1970 7 CHRIK 1257:6070 2000<br>19

1975 G0TO 1829<br>
2809 A=INT(RND(1):181)+19:B=INT(RND(1):181<br>
2809 A=INT(RND(1):181)+19:B=INT(RND(1):181<br>
2803 J=J+1:? " UOTRE PRETIER NOMBRE 1A<br>
293 ":INPUT N:IF N>99 OR N(1 THEN 2003<br>
2905 IF N<1 THEN 605UB 3550:60TO 1860<br>

1460

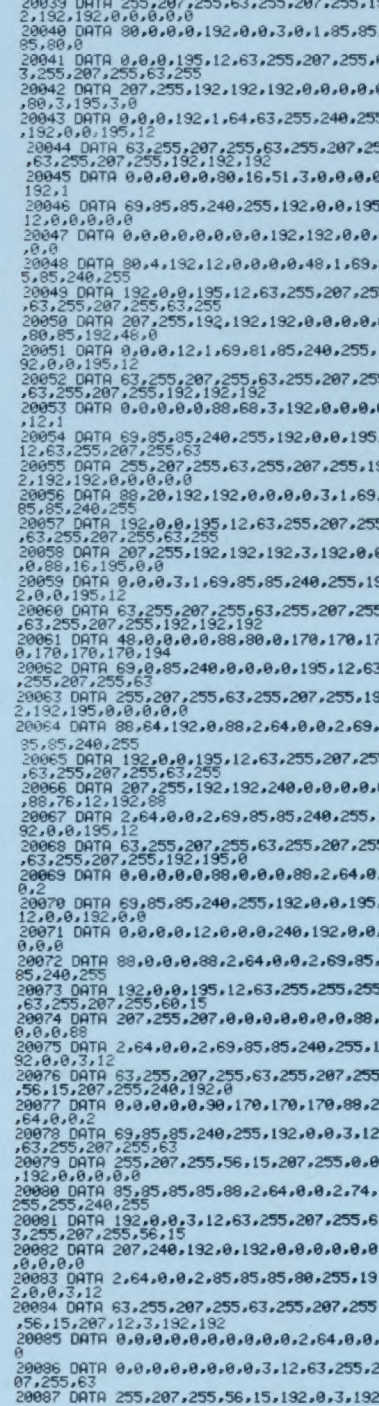

,192,0,0,0,0,0<br>20093 DATA 0,0,0,0,0,2,64,0,0,0,0,63,255<br>,2032 DATA 192,0,0,3,12,63,255,207,255,6<br>3,0999 DATA 0,0,195,192,192,0,0,0,0,0,0,0,0<br>20099 DATA 0,0,195,192,192,0,0,0,0,0,0,0,0 00892<br>1008108118 2.64.0.0.0.0.0.3.255.287.255.1<br>2009208118 0.0.0.0.0.0.0.3.255.287.255.1<br>32.0.0.3112<br>3.192<br>2.192 .132<br>1883 DATA 8.8.8.8.8.8.8.8.8.8.2.64.8.8. 。<br>20094\_DATA\_0.63.255.207.255.192.0.0.3.15<br>.255.255.255.255.255 ,200,200,200,200,200<br>20035 DATA 255,255,255,251,12,60,255,135<br>,192,192,0,0,0,0,0,0,0,0,0,255,195<br>20036 DATA 0,0,0,0,0,0,2,64,0,0,0,0,63,255<br>20037 DATA 192,0,0,3,12,0,0,0,0,0,0,0,0,0,<br>20037 DATA 192,0,0,3,12,0,0,0,0,0,0,0,0 .0,0,0<br>.0,0,0<br>.0,0,0 ,0,0,0<br>20030 DATA 2,64,0,0,0,0,63,255,207,255,1<br>32,0,0,3,12<br>20100 DATA 0,0,0,0,0,0,0,0,0,11,0,12,12,3, 20102 DATA 0.63.255.207.255.192.0.0.3.12 ,207,255<br>20105 DATA 192,0,0,3,12,0,0,0,0,0,0,0,0, 11716<br>-0106 DATA 12,12,3,192,192,0,0,0,0,0,0,0<br>-0107 DATA 2,64,0,0,0,0,0,0,0,0,0,0,0,0,3,<br>12 12<br>20108 DATA 0,0,0,0,0,0,0,0,11,12,12,12,13<br>,192,192<br>20109 DATA 0,0,0,0,0,0,0,0,0,0,2,64,0,0, .<br>20110 DATA 0.0.0.0.0.0.0.0.3.12.0.0.0.0. 0<br>20111 DATA 0.0.0.11.12.12.12.3.192.192.0<br>.0.0.0.0<br>20112 DATA 0.0.0.0.0.2.64.0.0.0.0.0.0.0. 20113 09TA 0.0.0.3.12.0.0.0.0.0.0.0.0.11 -12<br>-2014 DATA 12,12,3,192,192,0,0,0,0,0,0,0<br>-2014 DATA 12,12,3,192,192,0,0,0,0,0,0,0<br>-2015 DATA 2,64,0,0,0,0,0,0,0,0,0,0,0,0,3,<br>12 12<br>20116 DATA 0.0.0.0.0.0.0.0.11.12.12.12.13<br>20117 DATA 0.0.0.0.0.0.0.0.0.0.2.64.0.0. 20118 DATA 0.0.0.0.0.0.0.0.3.12.0.0.0.0. u<br>20119 0ATA 0,0,0,11,12,12,12,3,192,192,0<br>20120 0ATA 0,0,0,0,0,2,64,0,0,0,0,0,0,0,0,<br>20120 0ATA 0,0,0,0,0,2,64,0,0,0,0,0,0,0,0, 0<br>20121 0ATA 0.0.0.3.12.0.0.0.0.0.0.0.0.11<br>20122 0ATA 12.12.3.192.192.0.0.0.0.0.0.0.0<br>20123 0ATA 2.64.0.0.0.0.0.0.0.0.0.0.0.0.3.<br>12<br>12 20124 DATA 0.0.0.0.0.0.0.0.11.12.12.12.3<br>.192,192 20125 DATA 0.0.0.0.0.0.0.0.0.0.2.64.0.0.<br>0 20126 DATA 0.0.0.0.0.0.0.0.3.12.0.0.0.0. u<br>20127 DATA 0.0.0.11.12.12.12.3.192.192.0<br>20128 DATA 0.0.0.0.0.2.64.0.0.0.0.0.0.0. 0<br>20129 0ATA 0,0,0,3,12,0,0,0,0,0,0,0,0,11<br>20130 0ATA 12,63,255,192,192,0,0,0,0,0,0,0<br>0,0,0,0<br>0,0,0,0,0<br>12<br>12 .<br>20132 DATA 0,0,0,0,0,0,0,0,11,12,12,51,1<br>92,252,63 92,252,63<br>20133 DATA 192,195,195,15,192,0,0,0,0,0,<br>2,64,0,0,0<br>20134 DATA 0,0,0,0,0,0,0,0,3,12,0,0,0,0, 0<br>20135 0ATA 0,0,0,7,12,12,49,252,192,192,<br>20136 0ATA 0,0,0,0,0,2,64,0,0,0,0,0,0,0,0,<br>20136 0ATA 0,0,0,0,0,2,64,0,0,0,0,0,0,0,0, 0<br>20137 0ATA 0,0,0,3,0,63,243,252,255,63,2<br>07,243,240,247,12<br>20138 0ATA 207,240,15,192,48,0,0,0,0,0,0<br>0,0,0,0<br>20139 0ATA 2,64,0,0,0,0,0,0,0,0,0,0,0,0,0,0, -<br>192,0<br>192,0<br>20141 DATA 0,0,0,0,0,0,0,0,0,0,0,2,64,0,0,<br>20141 DATA 0,0,0,0,0,0,0,0,0,0,0,2,64,0,0, 0<br>20142 DATA 0.0.0.0.0.0.0.0.0.0.0.0.0.0.0.0<br>9143 DATA 0.0.0.7.11.255.252.0.240.0.0.<br>20144 DATA 0.0.0.0.0.2.64.0.0.0.0.0.0.0.0. 0<br>20145 DATA 0.0.0.0.0.15.255.63.207.207.2<br>43.252.255.55.2<br>20146 DATA 192.12.0.63.0.0.0.0.0.0.0.0.0<br>.0.0<br>20147 DATA 2.64.0.0.0.0.0.0.0.0.0.0.0.0.0.

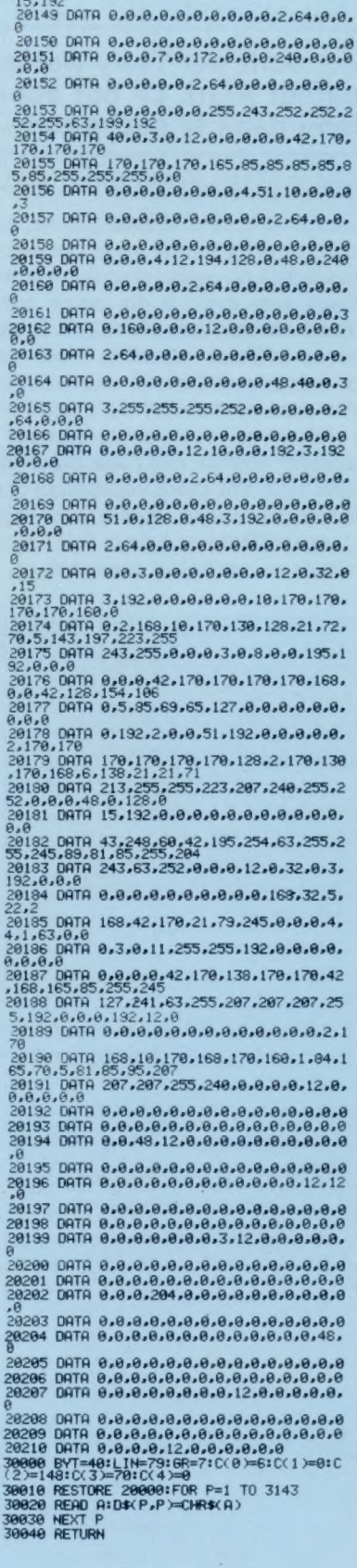

20148\_DATA 0.0.0.0.0.0.0.0.4.2.176.0.48.

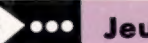

20029\_04TA\_63,255,207,255,63,255,207,255<br>,63,255,207,255,192,192,192<br>20029\_04TA\_0,0,0,0,0,0,0,0,0,3,255,255,2<br>40,0,0

20029 DRTR 0.0.0.0.0.0.0.0.0.0.3.255.255.255.267<br>10.0.0.0000 DRTR 0.0.2575.207.255.192.0.00.195.<br>12.63.255.207.255.63<br>20031 DRTR 255.207.255.63.255.207.255.19<br>20032 DRTR 0.0.255.267.255.63.255.207.255.19<br>3.255.207.255.96.0

Page manquante (publicité)

Page manquante (publicité)